# LU 3.15 Algebraisch gesagt

#### Lernziele

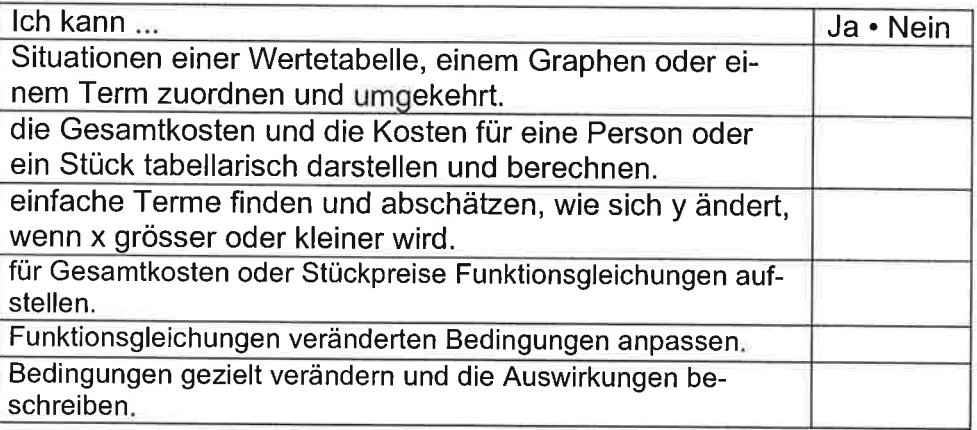

Lernlinks http://schule.omr.ch/ru oder http://www.mathbuch.info

- Abgeben vor der Prüfung<br>• vollständig ausgefülltes und sauber geführtes Dossier
- ' eingeklebte Arbeitsblätter aus dem Arbeitsbuch inklusive aller dazu
- 
- Merkblatt zur Lernumgebung<br>• vollständige gelöste Probeprüfung<br>• zusätzlich gelöste Blätter
- 

Falls ein oder mehrere der oben erwähnten Punkte nicht erfüllt sind, hat dies negative Arbeitshaltungspunkte zur Folge.

### Name Vorname Klasse

3. Sekundarklasse

Dossierkontrolle vom

Bemerkungen

Unterschrift der Eltern

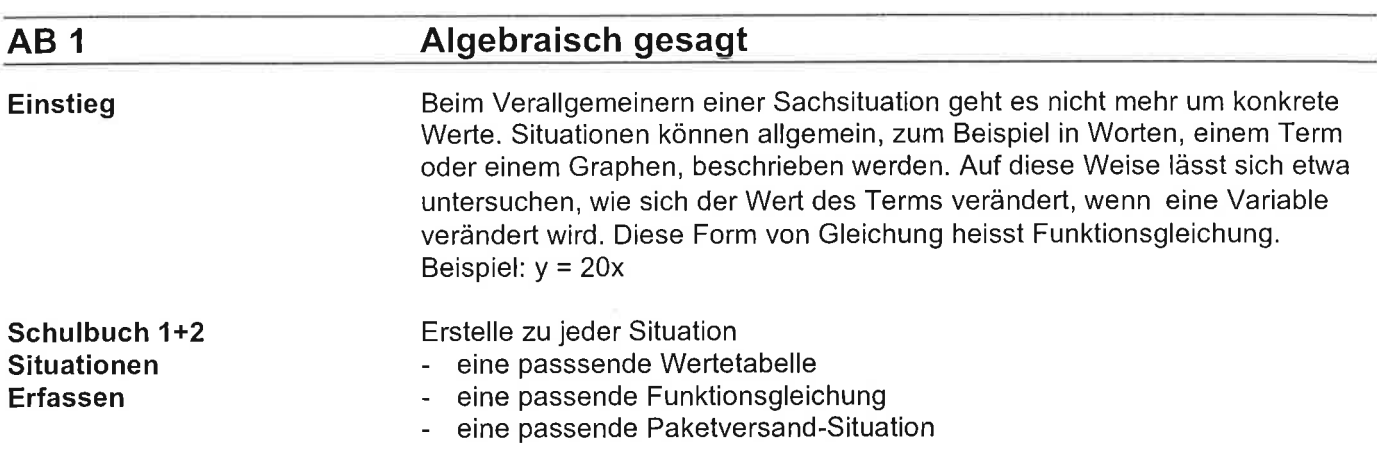

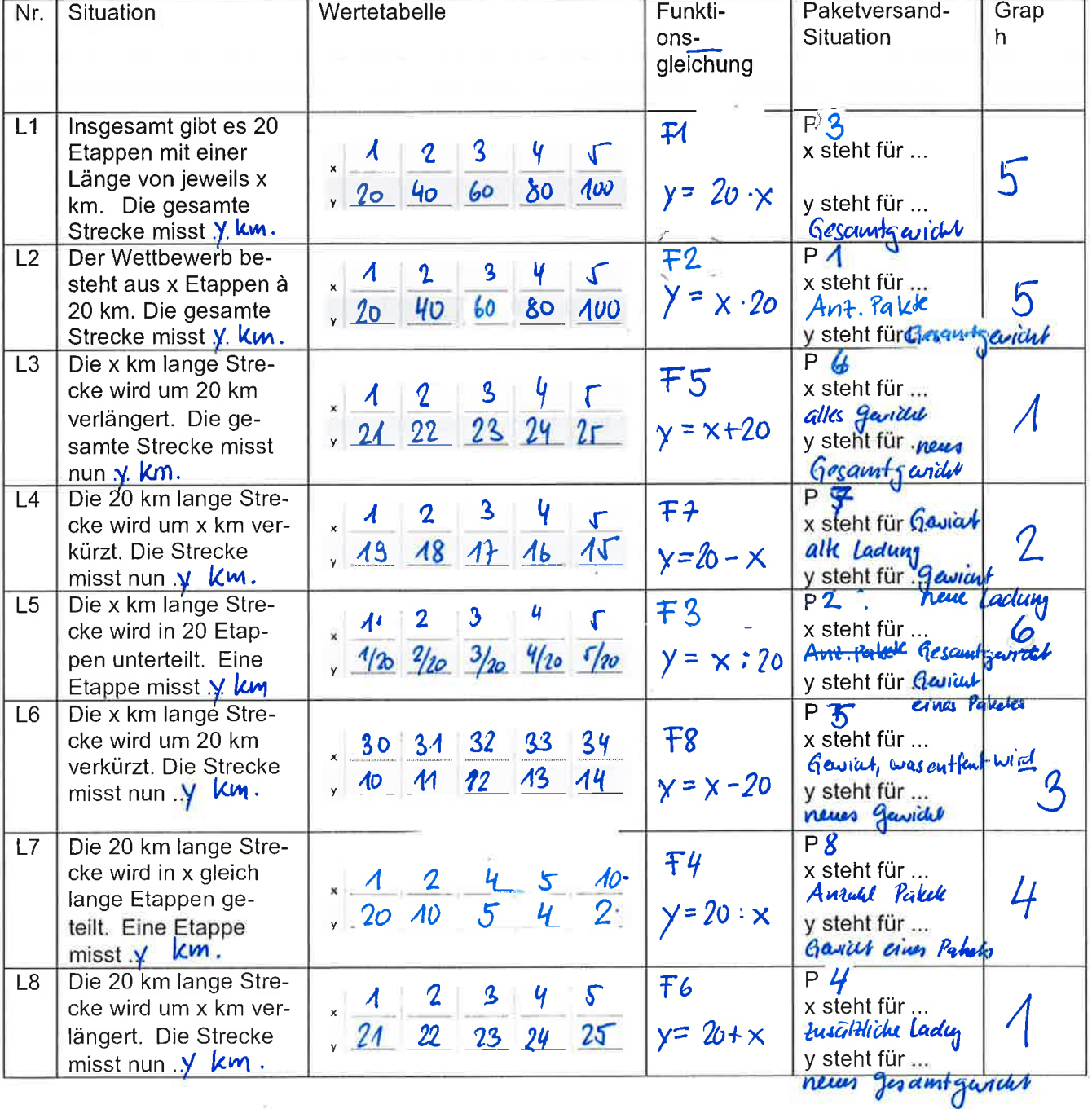

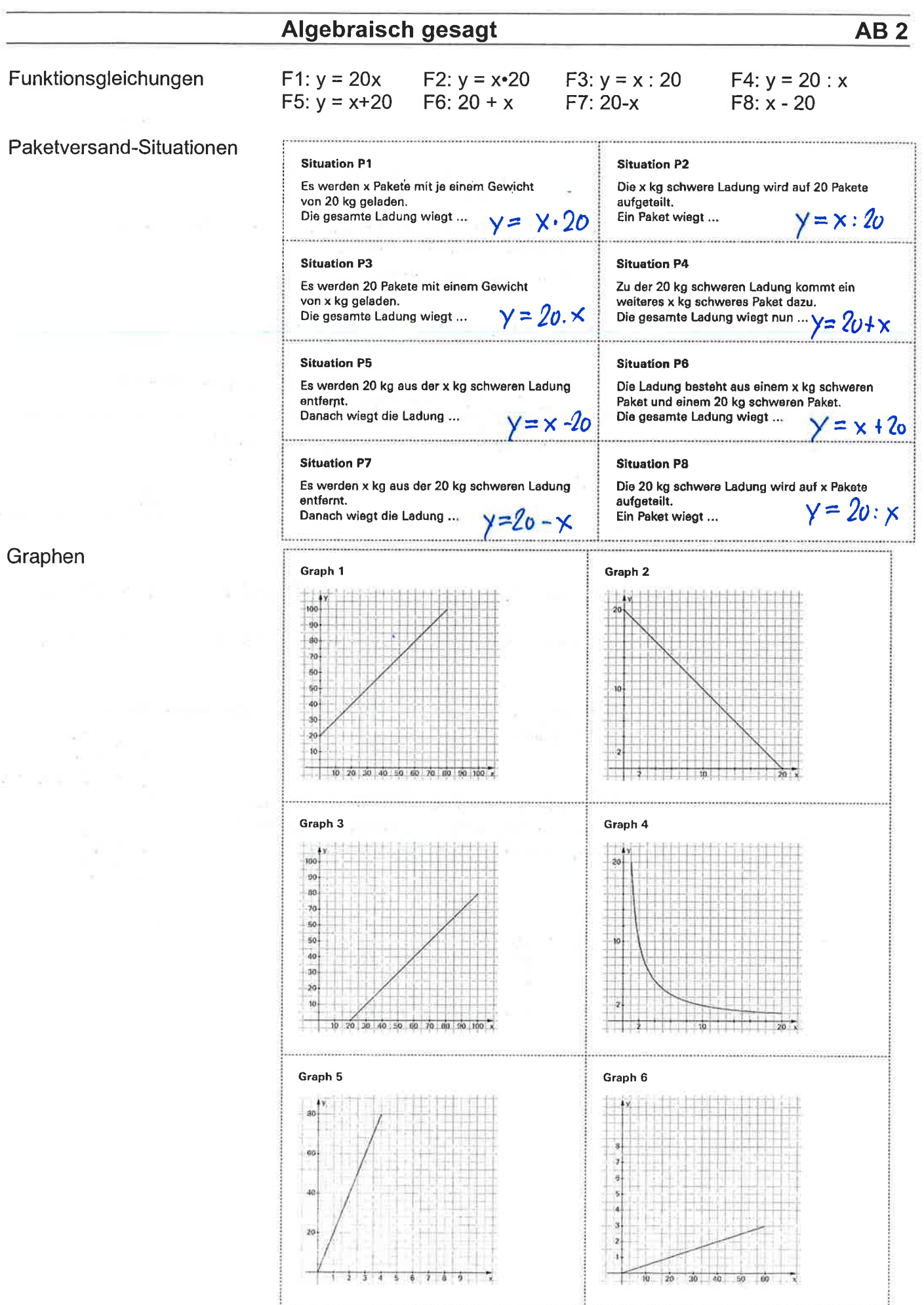

67.8

### $AB3$

 $\frac{1}{\sqrt{2}}$  or  $\frac{1}{2}$  or  $\frac{1}{2}$  or  $\frac{1}{2}$ 

Schulbuch 3 Verändere x und beschreibe die Auswirkungen auf y: Ergänze wie im Beispiel!

Beschreibe in Worten und gib eine entsprechende Funktionsgleichung an.

Wie kann man eine Funktionsgleichung so bauen, dass y kleiner wird, wenn x grösser wird?

Wie kann man eine Funktionsgleichung so bauen, dass y gleich bleibt, auch wenn x arösser wird?

Wie kann man eine Funktionsgleichung so bauen, dass y sehr schnell grössser wrid, wenn x grösser wird.

Wie kann man eine Funktionsgleichung so bauen, dass y doppelt so gross wird, wenn x doppelt so gross wird.

**Funktions-Funktions-**Funktions-**Funktions-**Funktions-**Funktions**gleichung 2 gleichung 3 gleichung 4 gleichung 5 gleichung<sup>1</sup> gleichung 6  $y = x + 4$  $y = x^2$  $y = \frac{x}{3}$  $y = \frac{1}{x}$  $y = \frac{x}{3x} = \frac{1}{3}$  $y = 1 - x$ Beschreibung im gleichen Mass grosser 1 y wird Grosser ........................, wie x grösser wird..  $\overline{c}$ y wird 4 mal grösser wenn x 2 mal grösser wird.<br>Y wächst starker lals x.  $\overline{3}$ tuordnung. proportionale umgelæhd proportionale Zuordnung  $\overline{4}$ 5 y bleibt Kunstant 1/3 egal<br>(x = 0 ist nicht ellandt) egal we sich X verandert  $\overline{6}$ Wird kleiner, wenn x grüsser wird! Bsp. subtrahiert Oder Wird  $y = 10 - x$ Wenn  $\mathbf x$  $wird!$ dividient durch x Wenn  $= A_0: X$ Zusamnentassen Wenn durch oder Kizin weg fallt  $2x$  $A0 + X - X$ eine tunktion  $width$ Wenn man die wicht linear wächst sondern exponentiall (Inoch? oder mehr)  $\blacksquare$  $\mathbf{r}$ X a  $\bullet$ Kunstanter Faktor  $=2$ 

#### Schulbuch 4 Ein Schulfest organisieren

Einige Schülerinnen und Schüler wollen für die Klassen des 7. bis 9. Schuljahres ein Fest organisieren. Dazu braucht es einige Vorüberlegungen. Sie erkundigen sich über Kosten und mögliche Einnahmen und machen dazu eine Aufstellung. Mit dem Eintrittspreis müssen die Kosten für das Fest gedeckt werden. Der Eintrittspreis ist abhängig von der Anzahl Schülerinnen und Schüler, die das Fest besuchen werden.

#### Grundlagen

#### Kosten

Die Gemeinde vermietet den Saal günstig. Die Kosten belaufen sich auf CHF 500.00 Die Miete der Musikanlage kostet CHF 1 000.00. Der Hauswart erhält CHF 50.00 als Dankeschön für seine Unterstützung. Die Gemeinde verlangt für solche Anlässe eine Gebühr für die Abfallentsorgung von CHF 0.20 pro Person.

#### Einnahmen

Durch den Verkauf von Getränken und Essen entstehen Einnahmen. Jedes verkaufte Getränk bringt CHF 1.00 und jedes Essen CHF 3.00 Gewinn. Alles, was nicht verkauft wird, kann im Dorfladen zurückgegeben werden. Jede Person konsumiert vermutlich zwei Getränke und ein Essen. Der Frauenverein spendet einen Beitrag von CHF 300.00.

#### Schulbuch 5

Wie viele Personen n Fest mindestens besi wenn ein Eintritt weni 20.00 oder weniger a 10.00 kosten soll?

425c

12 St

Wie hoch muss der Eintritt für das Fest mindestens sein, damit kein Verlust entsteht? Bestimme jeweils die Gesamtkosten und den Preis pro Person, wenn 40, 70 und x Personen das Fest besuchen.

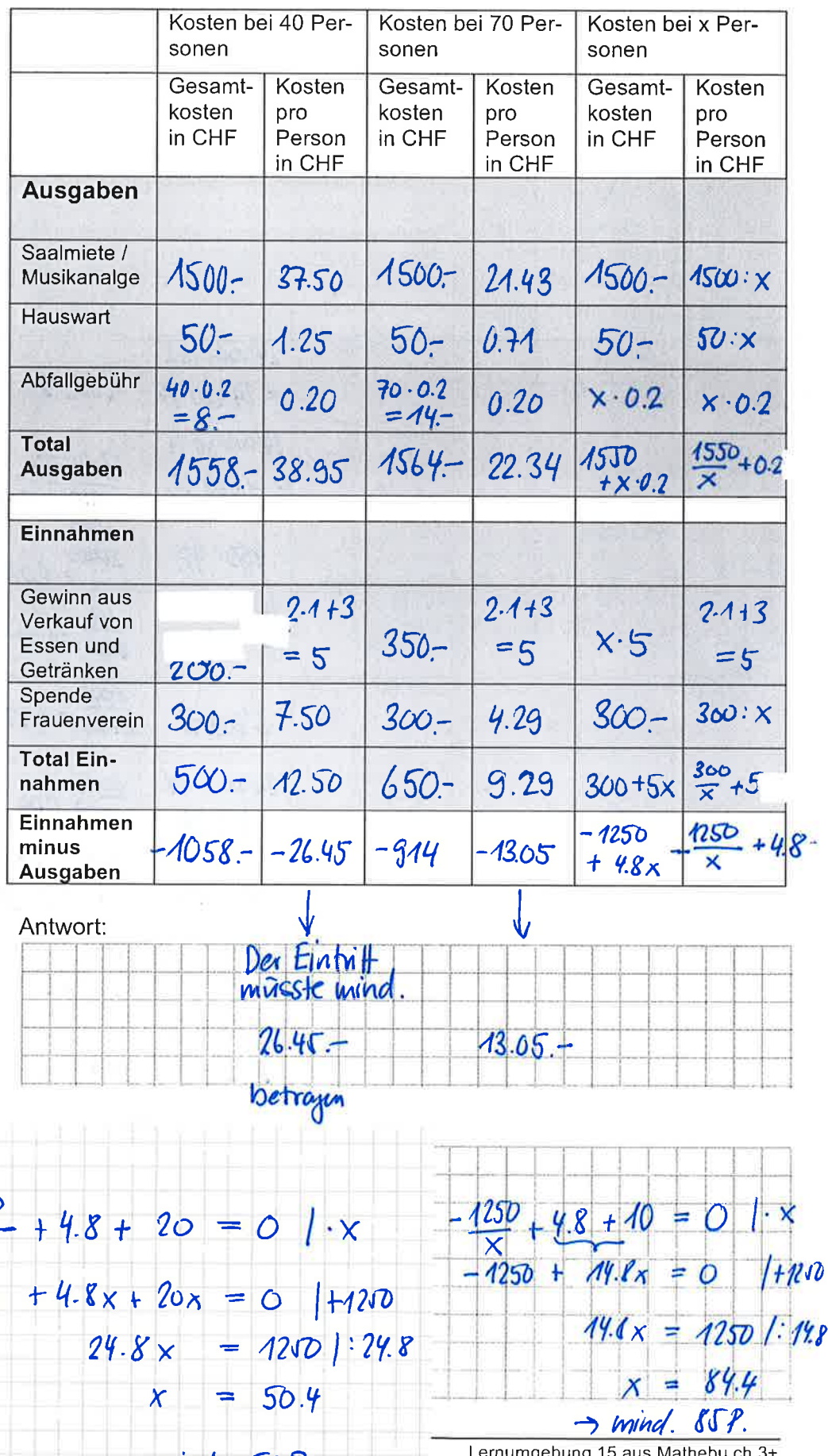

Christoph Rüttimann

### Schulbuch 7 **Ein neues Produkt** lancieren

 $AB<sub>5</sub>$ 

Eine Firma will ein neues Dessert auf den Markt bringen. Dazu braucht es gründliche Abklärungen über Herstellungskosten, Lohnkosten und Logistik. Sowohl der Produzent wie auch das Verkaufsgeschäft müssen einen Gewinn erwirtschaften. Studiere folgende Zusammenstellung der Kosten und Gewinnvorstellungen.

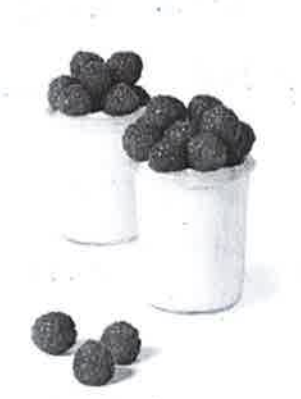

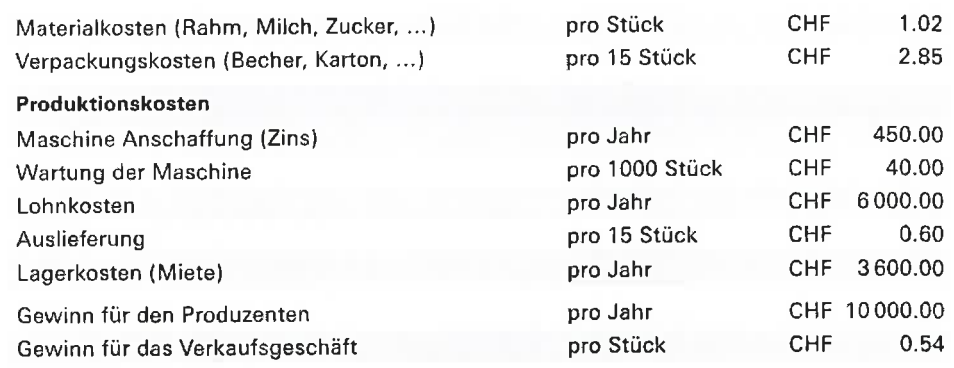

Erstelle eine entsprechende Tabelle zur Preiskalkulation bei einem Jahresverkauf von 24000 Stück und einem Jahresverkauf von x Stück.

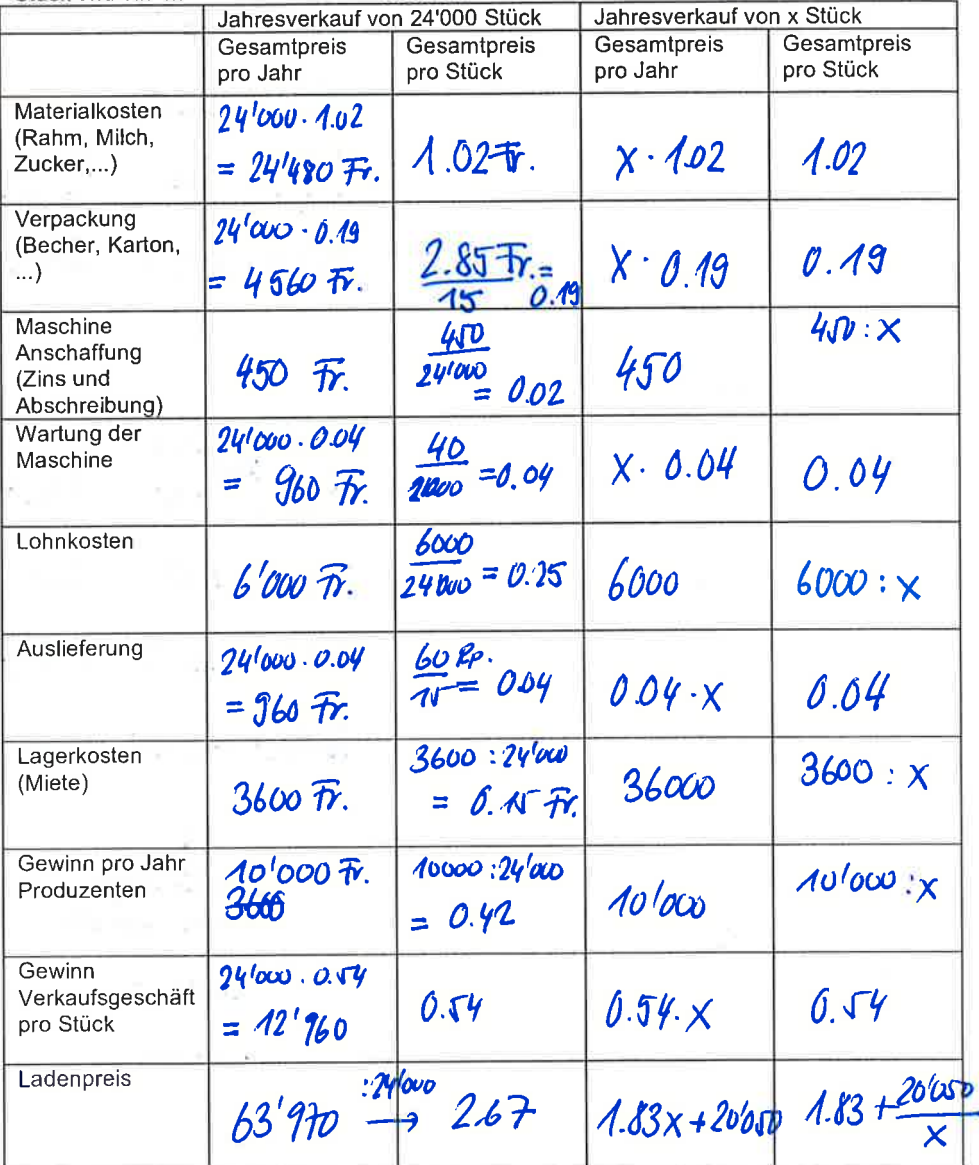

### **Schulbuch 8** Ladenpreis berechnen

#### $\overline{A}$

Berechne den Ladenpreis eines Desserts, wenn jährlich 18000, 36000 und 60000 Stück verkauft werden.

### $\overline{B}$

Warum ist bei doppelter Stückzahl der Ladenpreis nicht doppett so gross?

### $\mathcal{C}$

Wie viele Stück müssen mindestens verkauft werden. damit der Ladenpreis weniger als CHF 2.00 pro Stück beträgt?

### Schulbuch 9 Bedingungen verändern

Der Gewinn pro Jahr für den Produzenten soll verdoppelt werden.

A) Berechne den Ladenpreis bei einer Produktion von 24000 Stück.

B) du Fumel him einer Produktion von x Stück.  $\frac{30'050}{1}$  + 1.83

 $\frac{30^{6}050}{24^{6}000} + 1.83$ 3.082 and in 1991.<br>Nati

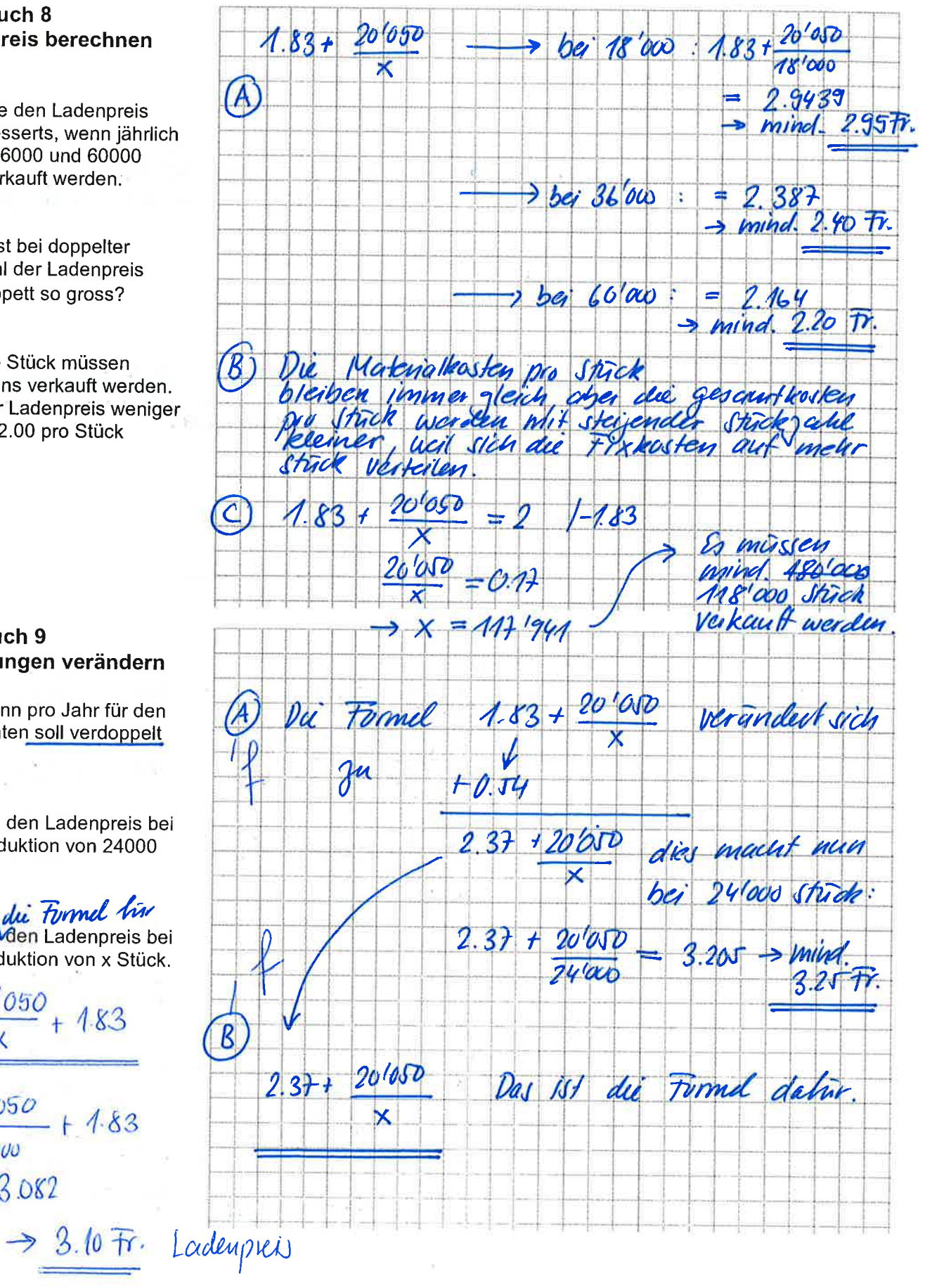

AB<sub>6</sub>

 $\bar{a}$ 

### **AH-Aufgaben**

AB<sub>7</sub>

Löse alle Aufgaben von den Arbeitsblättern.

**Arbeitsheft Aufgabe 1** Antwort C.

 $\bar{\tau}$ 

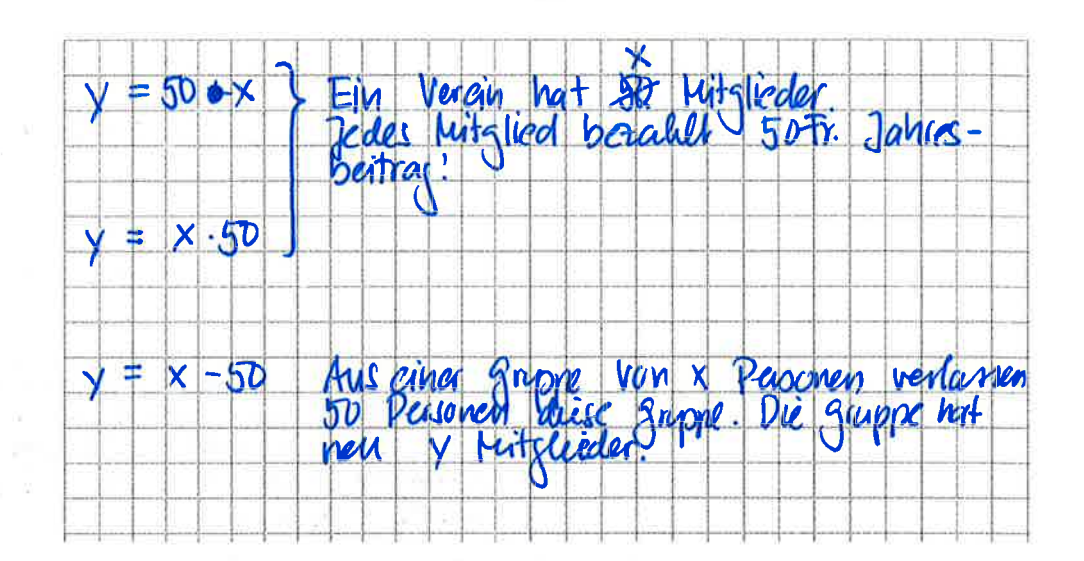

### **Arbeitsheft Aufgabe 3**

 $A + B$ 

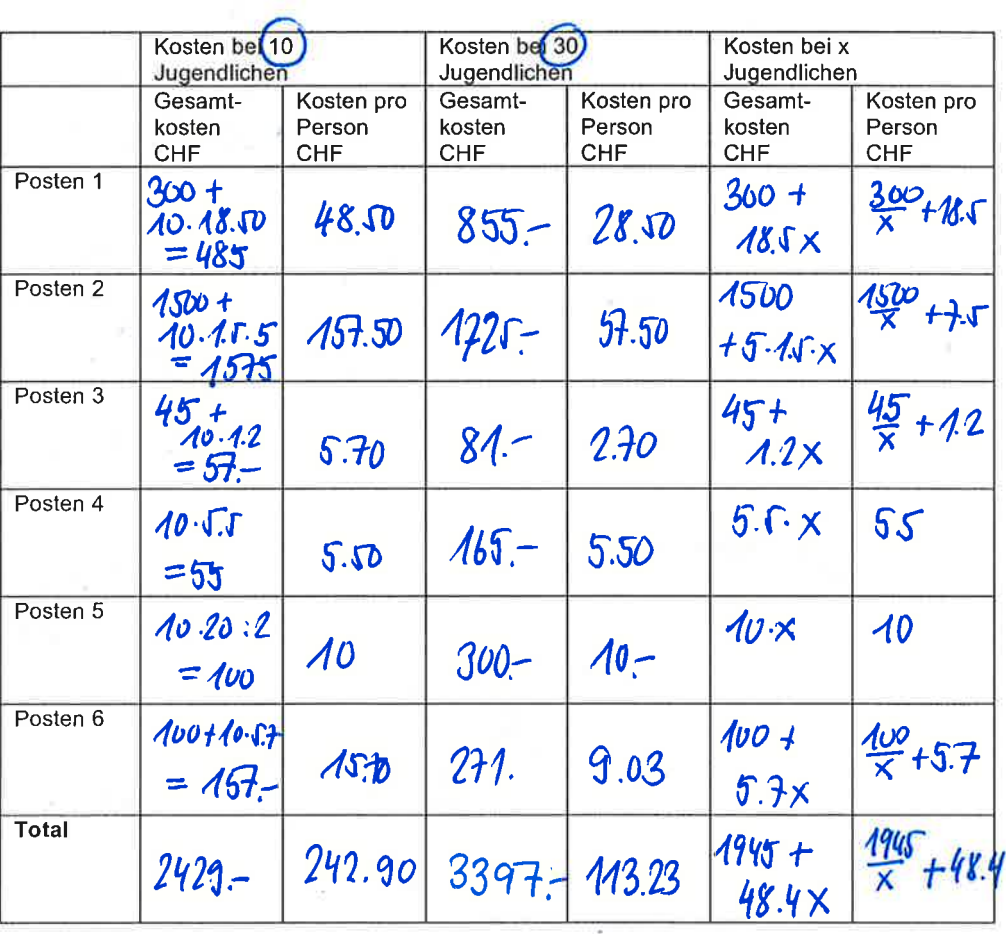

#### **Arbeitsheft Aufgabe 3**

**COLLECTION** 

 $\sim$ 

÷.

 $\mathcal{W}_{\mathcal{R}}$ 

 $\frac{1}{2}$ 

 $\frac{1}{2} \int_{0}^{2\pi} \frac{1}{\sqrt{2}} \, d\mu = \frac{1}{2} \int_{0}^{2\pi} \frac{1}{\sqrt{2}} \, d\mu$ 

#### Ein Ferienlager kostet

Erstelle die Funktionsgleichungen für die Kostenberechnungen und beurteile jeweils, wie sich die Kosten verändern, wenn die Teilnehmerzahl (x) grösser wird.

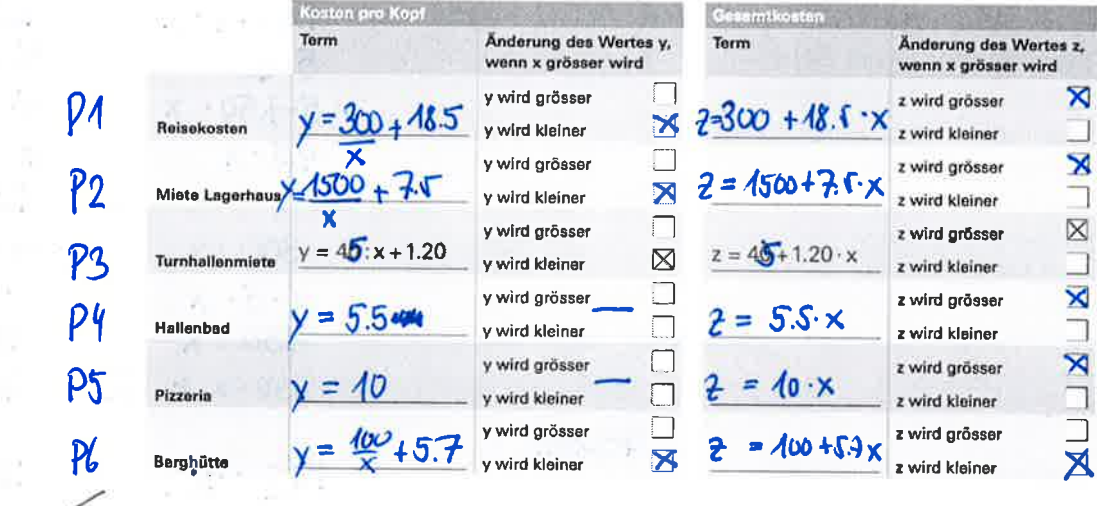

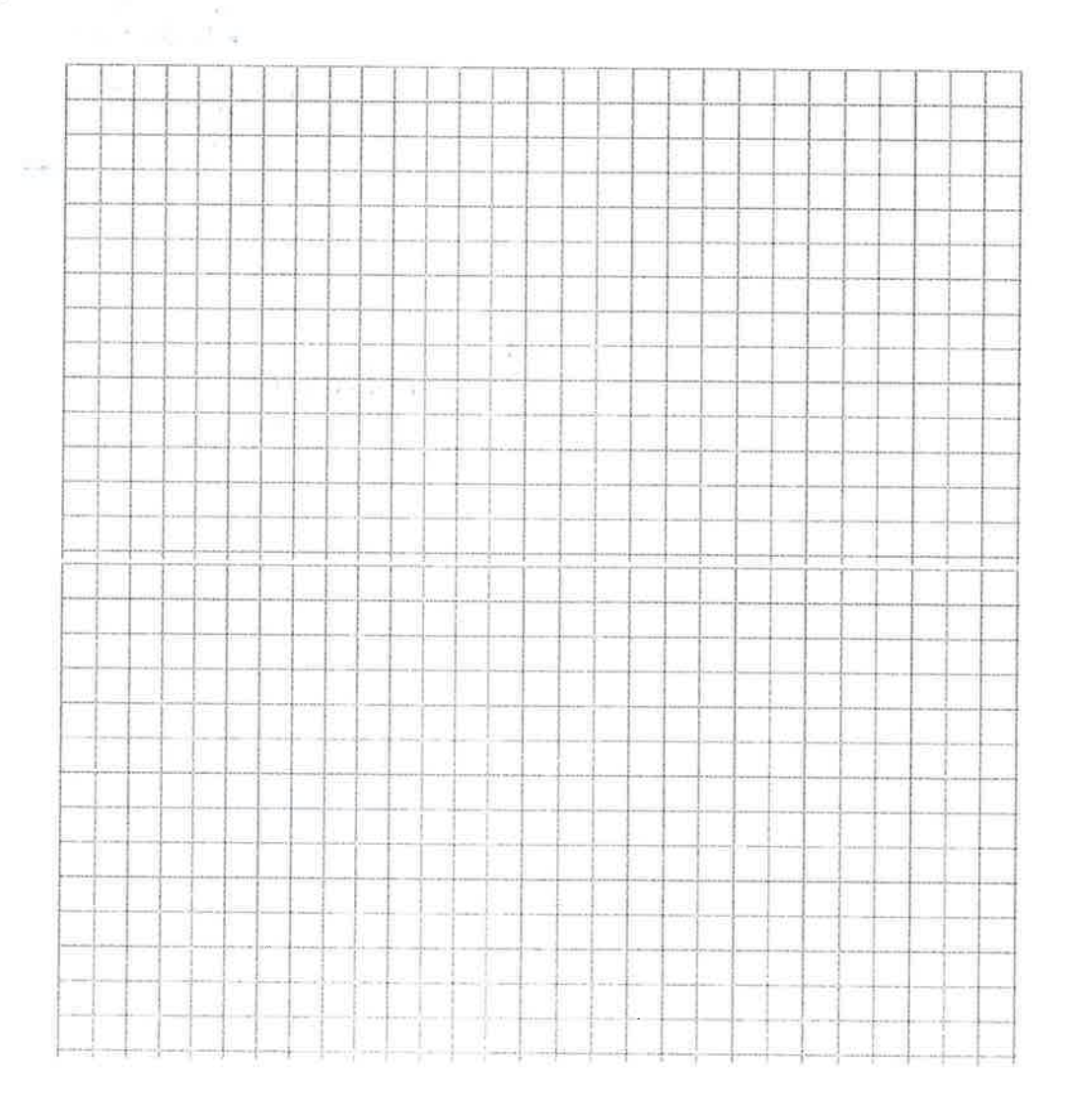

#### **Arbeitsheft Aufgabe 4**  $\Delta$

Auf das Arbeitsblatt lösen.

#### $\mathbf B$

Wie berechnest du die einzelnen Kostenstellen für x Schülerinnen und Schüler (x muss dabei kleiner sein, als 46, da im Bus maximal 45 Sitzplätze vorhanden sind)? Ergänze die Tabelle und erstelle danach eine Tabellenkalkulation.

### **Arbeitsheft Aufgabe 5** Ein eigenes Lager budgetieren

Stellt die Kosten für ein eigenes Lager zusammen (Klassenlager, Pfadilager, Sportlager

 $\overline{A}$ 

Erstellt eine Liste der Ausgaben und Einnahmen wie in Aufgabe 4.

**B Tauscht die Listen aus** und berechnet die Kosten für 20 und 50 Personen. C Gebt die entsprechenden Funktionsgleichungen an für x Personen.

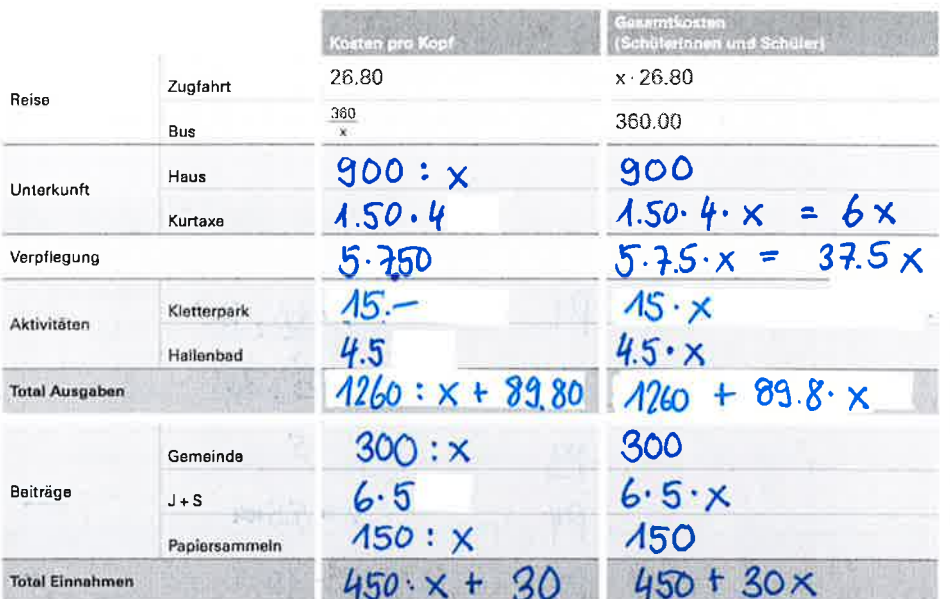

Gesamt :

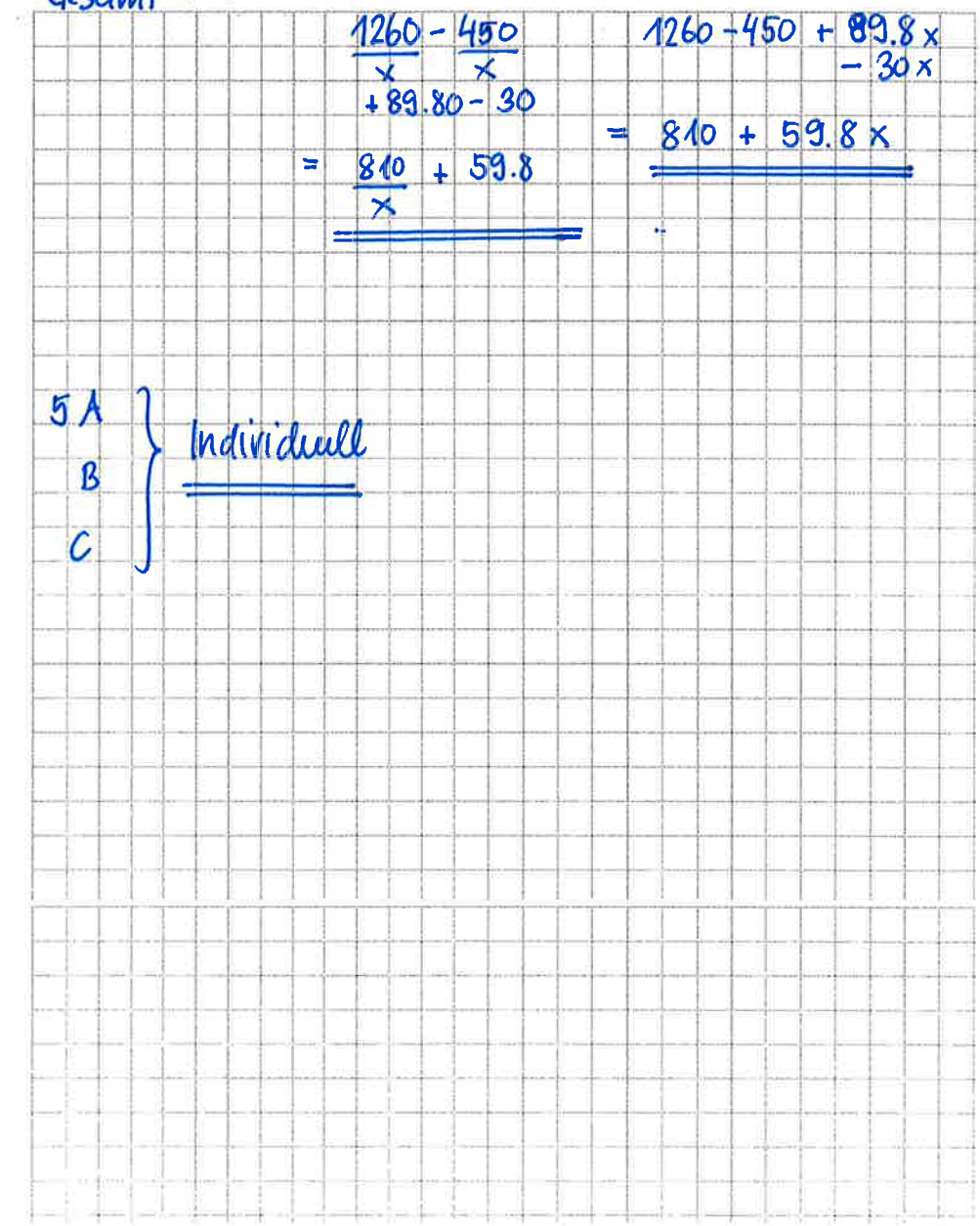

### **Arbeitsheft Aufgabe 6** Pauschal oder pro Person

### $\overline{A}$

In einer Offerte wird die Unterkunft pauschal für CHF 2000.00 angeboten (Benutzung des ganzen Hauses für vier Nächte, exkl. Kurtaxen). Als Alternative zur Pauschale wird die Übernachtung pro Person für CHF 28.50 angeboten. Ab wie vielen Personen ist die Pauschale preiswerter?

### R

Fine Klasse muss entscheiden, ob sie die Anreise per Car oder per Bahn machen soll. Eines der Kriterien ist natürlich der Preis: Der Car wird pauschal für CHF 850.00 (bei max. 50 Personen) offeriert, ein **Bahnbillett kostet CHF** 26.80 pro Person? Ab welcher Klassengrösse ist der Car günstiger?

### $\overline{C}$

Ein Sportklub beteiligt sich jeweils an den Kosten für die Trainingslager. Bis zu einer bestimmten Anzahl bezahlt der Klub CHF 20.00 pro Teilnehmerin und Teilnehmer Wenn diese Zahl überschritten wird, zahlt der Klub pauschal CHF 300.00.

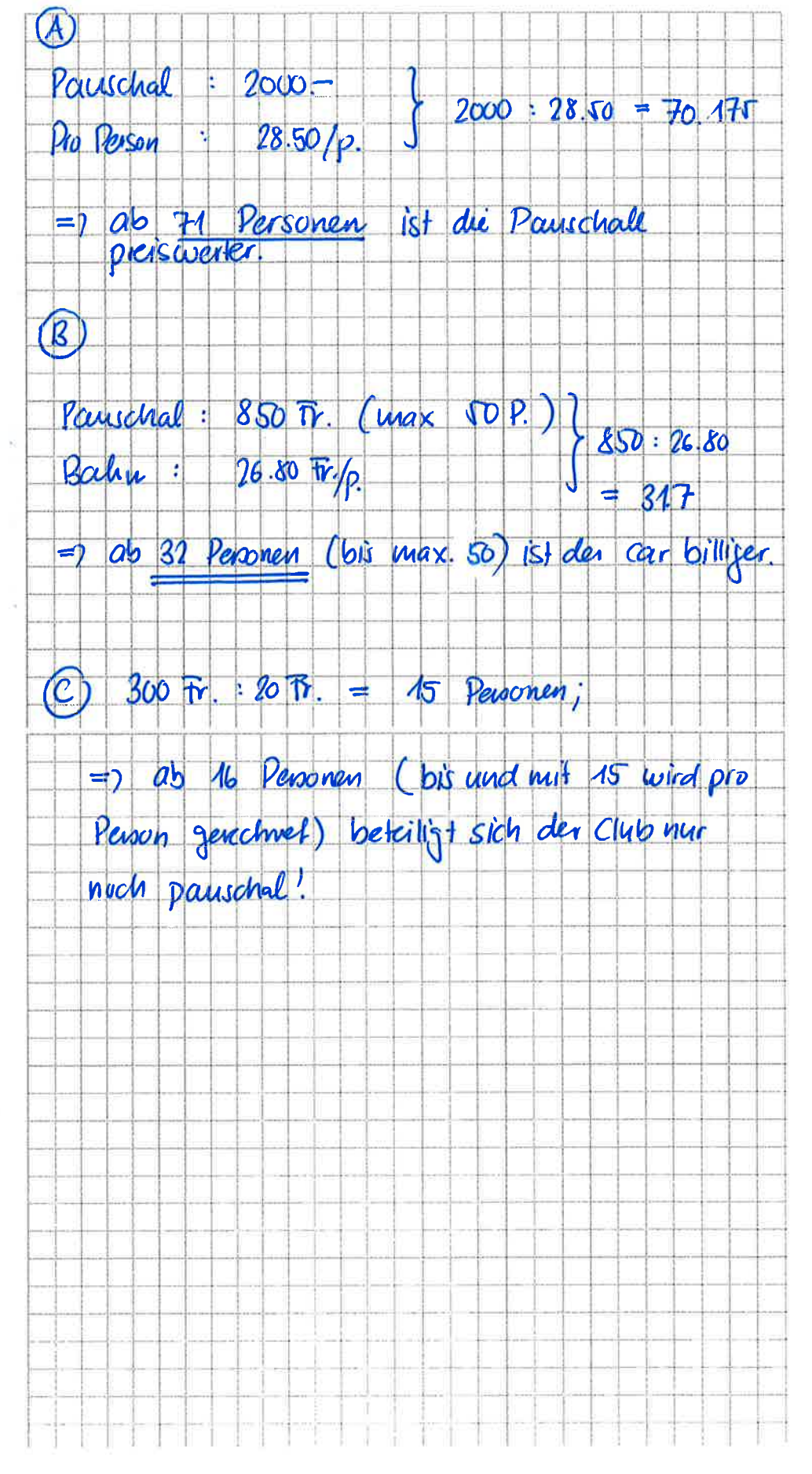

**AB 10** 

 $\sim$ 

115

#### mathbuch 3+ : LU15 : Arbeitsheft+ ' Teste dich selbst

 $\sim$   $\alpha$ 

**COL** 

 $-611$ 

Algebraisch gesagt

1 Ordne den Situationen die passenden Wertetabellen, Funktionsgleichungen und Graphen zu.

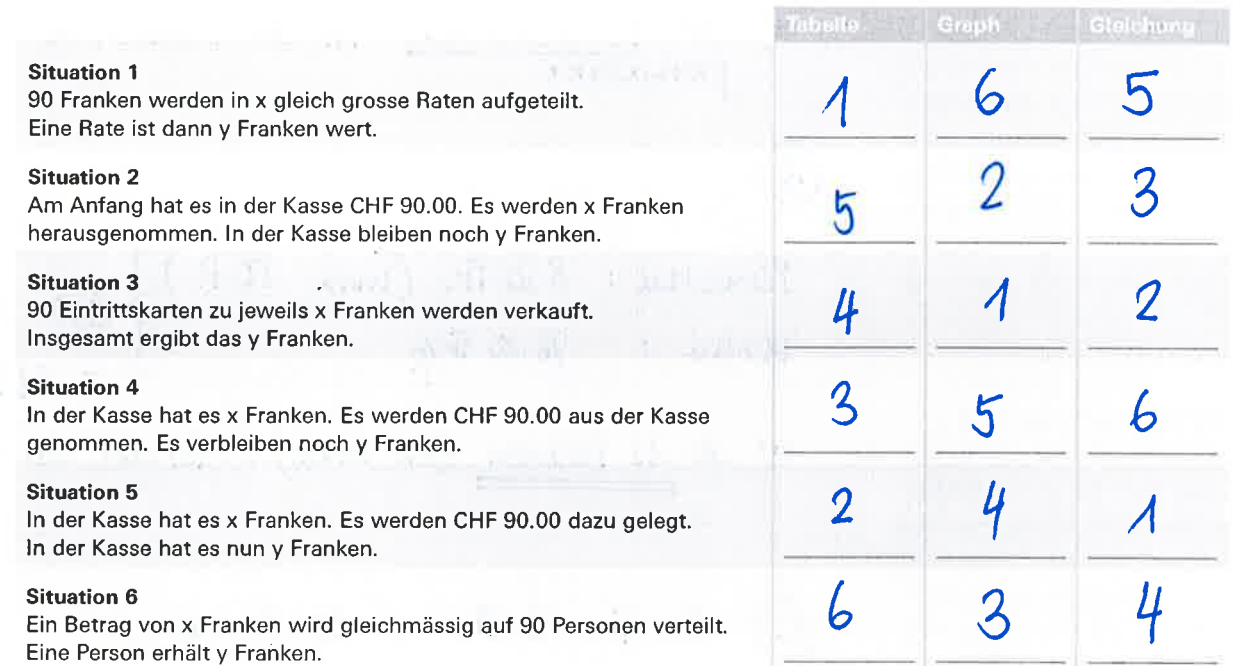

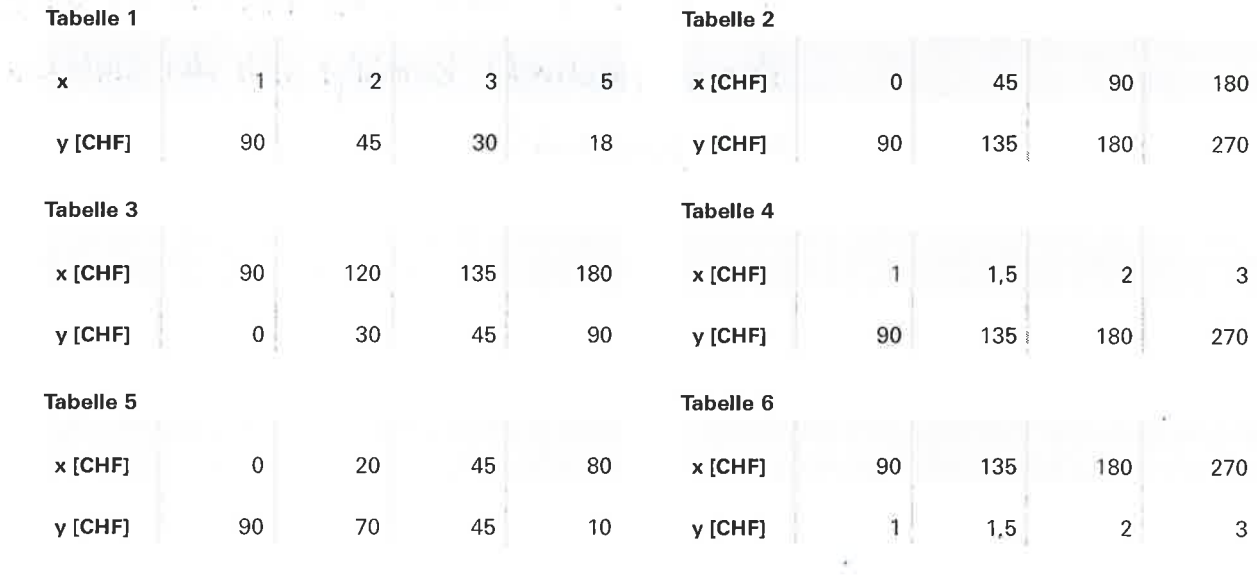

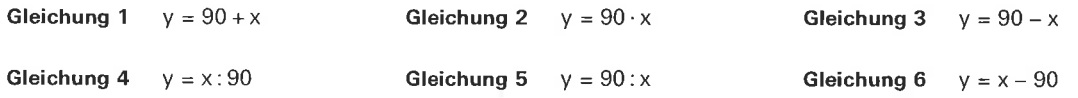

150

 $\overline{4}$ 

 $\overline{5}$ 

 $\overline{6}$ 

 $\overline{\mathbf{x}}$ 

100

200

 $\overline{\mathbf{x}}$ 

 $\mathbf{x}$ 

mathbuch 3+ | LU15 | Arbeitsheft+ | Teste dich selbst

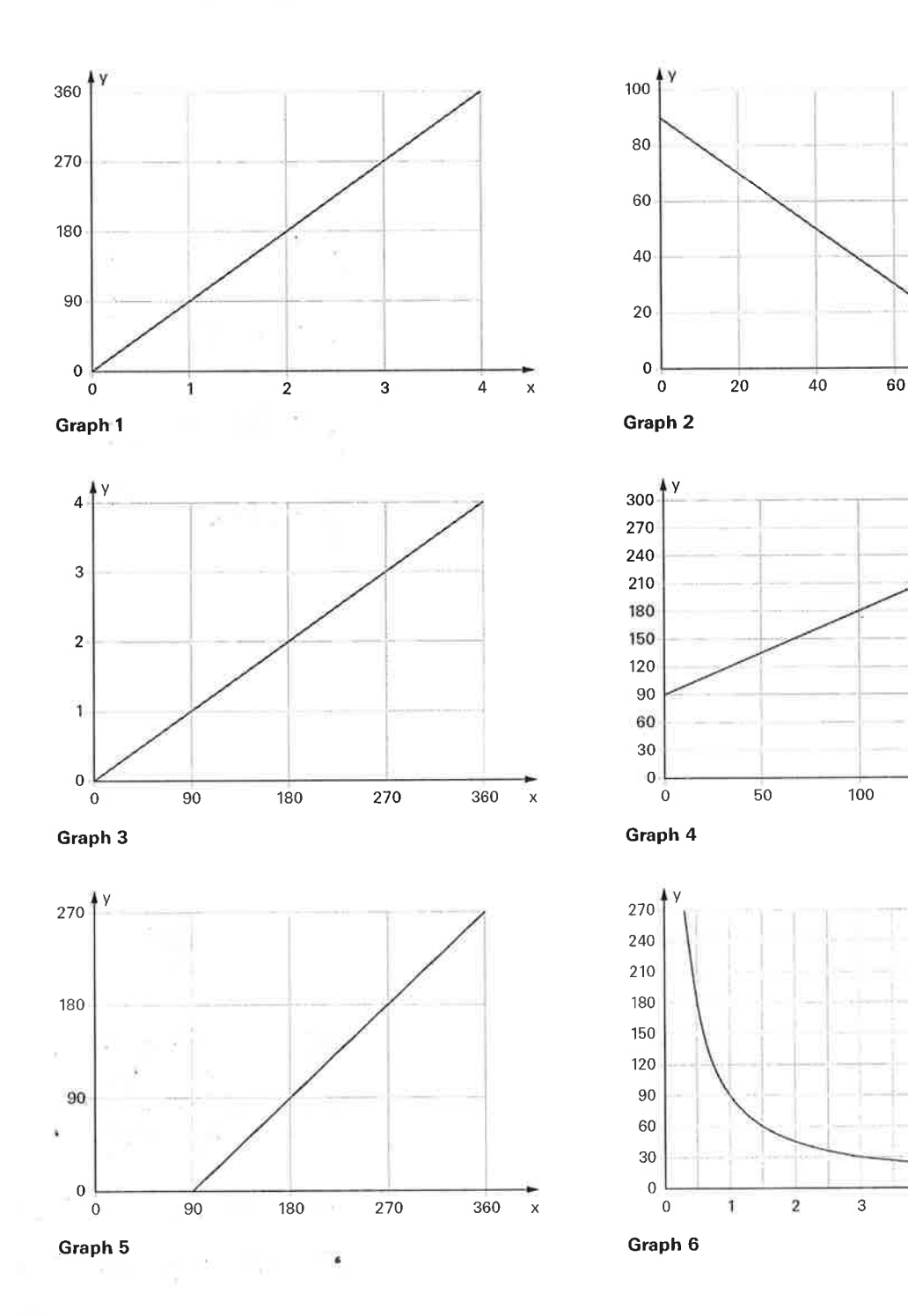

W.

З

mathbuch 3+ LU15 | Arbeitsheft+ | Teste dich selbst

 $\overline{2}$ Schreibe zu jeder Situation die entsprechende Funktionsgleichung. Notiere, wie sich y verändert, wenn x grösser wird.

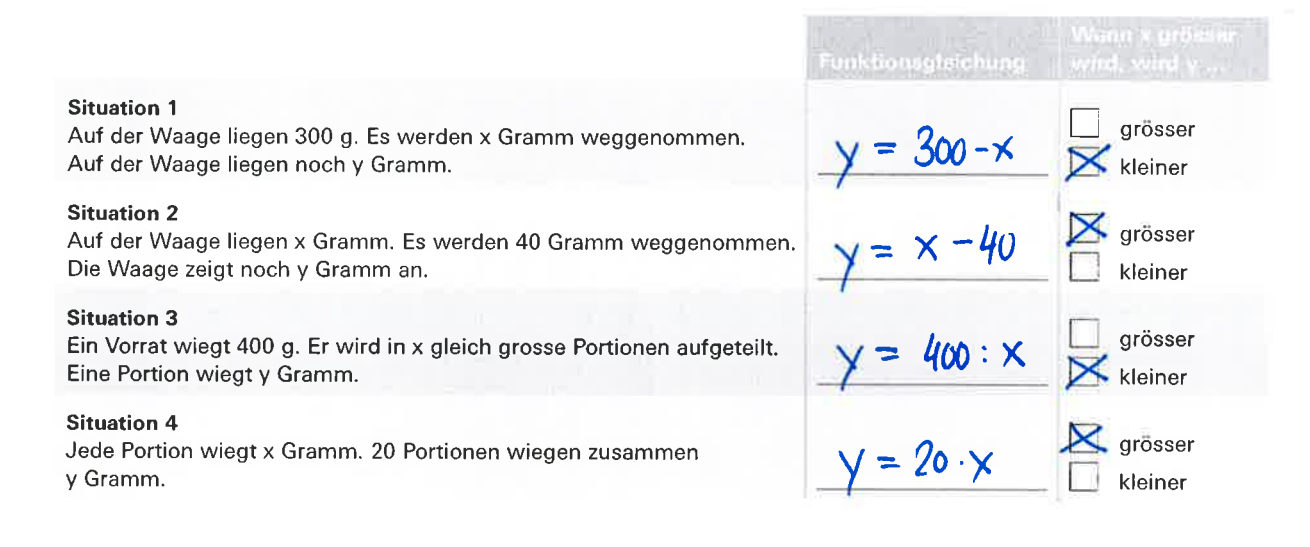

Eine Schulklasse will sich einen Beitrag für das Ferienlager selbst verdienen. Sie will Erdbeerkonfitüre herstellen und verkaufen. Sie möchte mit dem Verkauf mindestens CHF 800.00 verdienen.

Das Rezept ist einfach: Als Zutaten braucht es nur Erdbeeren und Gelierzucker, wobei auf 1 kg Beeren ebenfalls 1 kg Gelierzucker kommt. Die Erdbeeren können die Schülerinnen und Schüler beim Produzenten zu einem sehr günstigen Preis selber pflücken. Im Onlinehandel haben sie geeignete Gläser entdeckt. In jedes gehen 100 g Konfitüre. Die Gläser werden in Packungen zu 100 Stück angeboten. Eine solche Packung kostet CHF 38.00. Auf die Gläser kommen Klebeetiketten, von denen 50 Stück CHF 4.50 kosten. Für die Werbung druckt die Klasse Flyer. Das kostet pauschal CHF 90.00 und die Benutzung der Schulküche während der Freizeit kostet ebenfalls einen einmaligen Betrag von CHF 60.00.

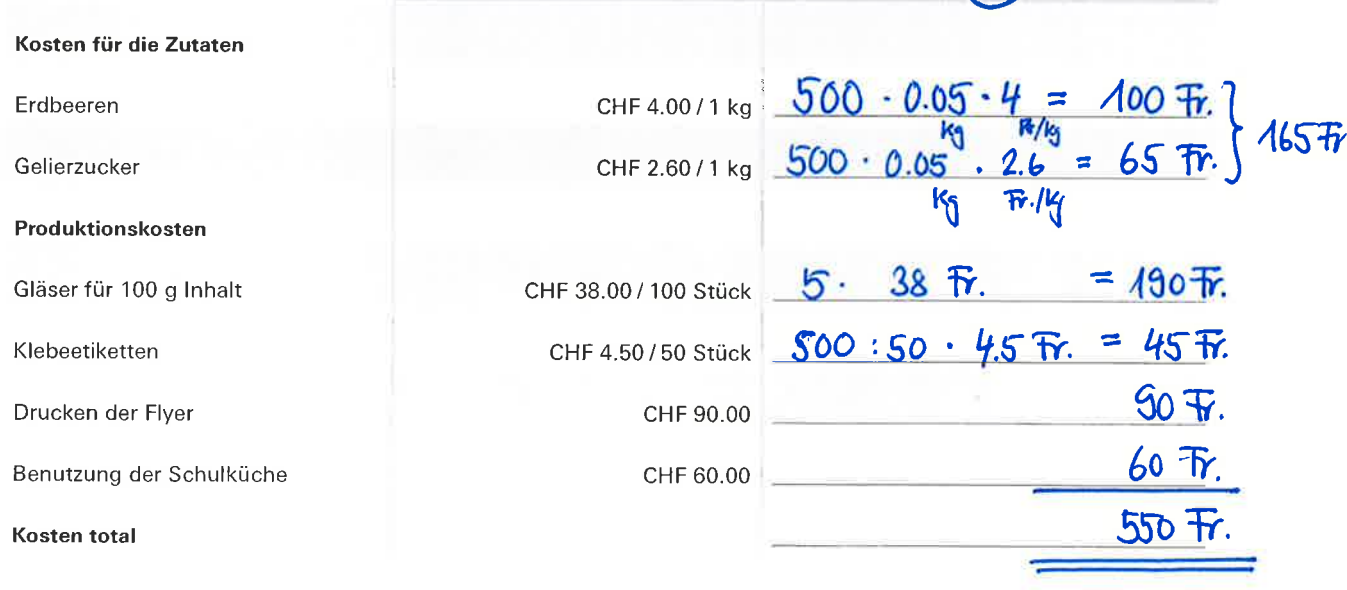

A Wie hoch sind die Kosten, wenn die Klasse genau 500 Konfigläser füllen will? Ergänze die Tabelle und errechne am Schluss das Total.

#### www.mathbuch.info

mathbuch 3+ LU15 Arbeitsheft+ Teste dich selbst

B Zu welchem Preis muss die Klasse eine Portion verkaufen, damit ein Gewinn von CHF 800.00 herausschaut?

Kosten + gawinn = Total Einvahmen<br>550 Fr. + 800 Fr. = 1350 Fr.  $\frac{.560}{ }$  2.70 Fr./glas

4

Wir nehmen an, die Klasse verkaufe x Konfitürengläser à 100 g.

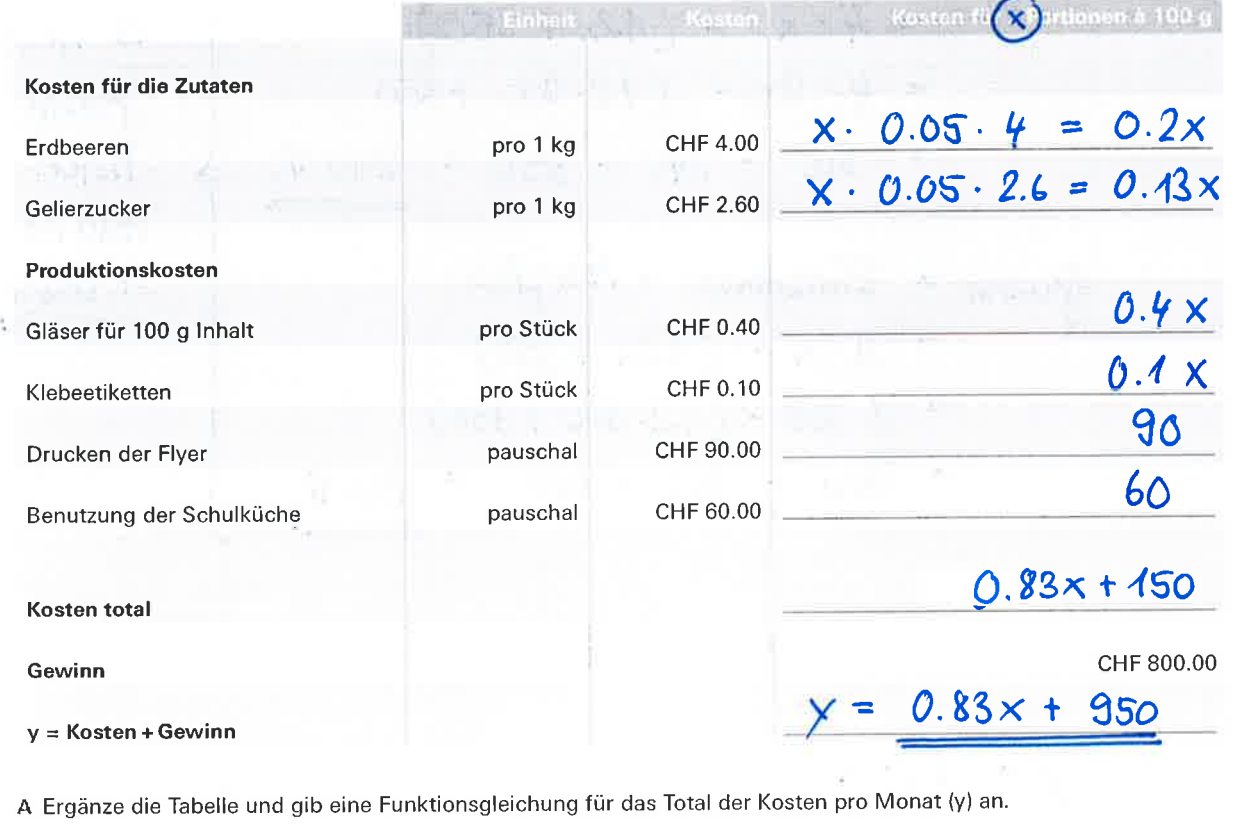

 $y = 0.83x + 950$ 

B Im Laden kann man eine gleichwertige Konfitüre für CHF 3.60 pro Portion kaufen. Die Klasse will diesen Preis unterbieten und verlangt pro Portion CHF 3.50. Wie viele Portionen muss die Klasse mindestens verkaufen, damit der Gewinn gleich bleibt? =  $\&\mathbb{C}$  $\hat{x} - 3.50 = 0.83x + 950$   $-0.83x$  $|: 2.67$  $2.67x = 950$  $x = 355.8$ Sie müssen mindestens 356 Portionen verkaufen!

www.mathbuch.info

mathbuch 3+: LU15 Arbeitsheft+ Teste dich selbst

5 Eine andere Klasse stellt selber gebackene Bretzeli her. Sie verpackt diese in kleine Säckchen. Stellt die Klasse x Säckchen her, so belaufen sich die totalen Kosten ohne Gewinn auf y Franken. Die Funktionsgleichung lautet:  $y = 1, 2x + 350$ .

Bei welcher der folgenden Varianten macht die Klasse mehr Gewinn? Wie viel beträgt der Gewinn? A Die Klasse verlangt pro Säckchen CHF 4.00 und kann 200 Säckchen verkaufen.

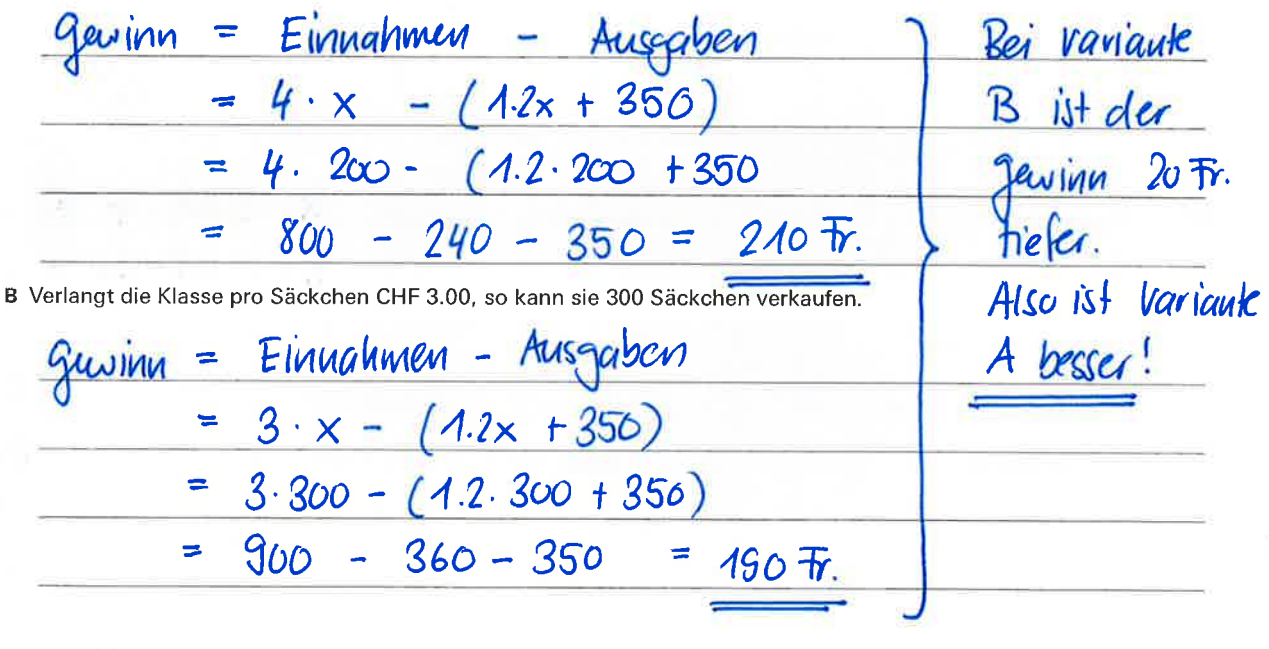

6 A Beim Detailhändler kann man Einmachgläser einzeln zum Stückpreis von CHF 1.10 kaufen. Die Kosten für x solcher Einmachgläser betragen v Franken. Wie lautet die Funktionsgleichung?

## $y = 1.1 \cdot x$

B Man kann die gleichen Einmachgläser im Onlineshop kaufen. Hier bezahlt man für ein Stück CHF 0.65. Für den Versand und die Bearbeitung kommt aber noch pauschal ein Betrag von CHF 7.50 dazu. Die Kosten für x solcher Einmachgläser betragen y Franken. Wie lautet die Funktionsgleichung?

 $y = 0.65 \times + 7.50$ 

C Bis zu welcher Anzahl Gläser ist der Detailhändler günstiger?

Beide Gleichungen gleich stellen:  $A.A. x = 0.65. x + 3.50$   $-0.65. x$ <br>0.45. $x = 3.50$   $\qquad$   $\qquad$   $\qquad$   $\qquad$   $\qquad$   $\qquad$   $\qquad$   $\qquad$   $\qquad$   $\qquad$   $\qquad$   $\qquad$   $\qquad$   $\qquad$   $\qquad$   $\qquad$   $\qquad$   $\qquad$   $\qquad$   $\qquad$   $\qquad$   $\qquad$   $\qquad$   $\q$  $x = Ab.7$ Bis zum Kauf von 16 gläsem ist der Detcrithändler gūnstijer.

www.mathbuch.info

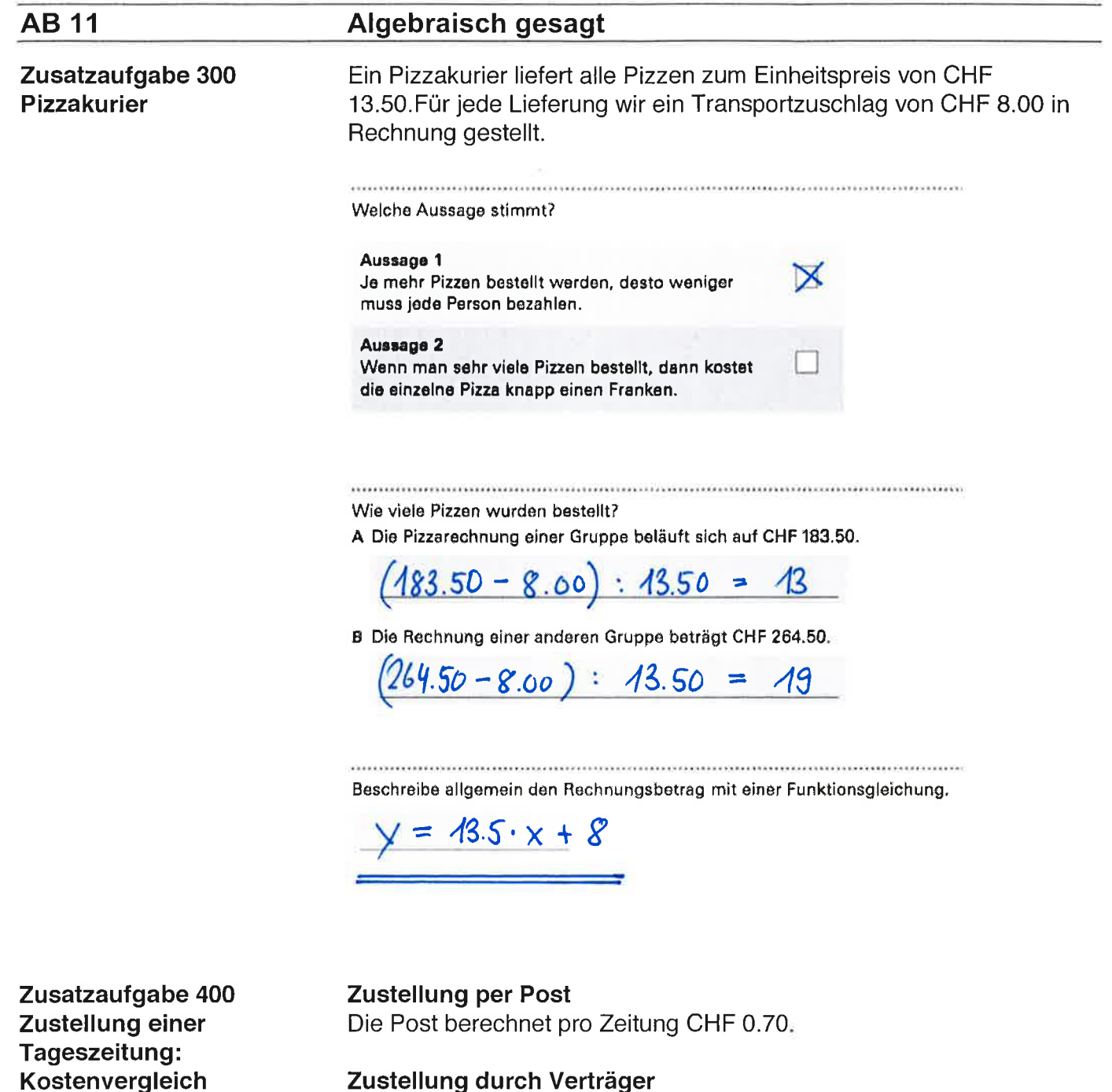

Die Zeitung wird an 350 Tagen im Jahr ausgeliefert. Der Verleger muss entscheiden, ob er seine Zeitung durch die Post den Abonnenten zukommen lassen soll oder durch Zeitungsverträger.

### Zustellung durch Verträger

- Der Verträger wird pro vertragene Zeitung mit CHF 0.20 entlöhnt.
- Die Druckerei liefert die Zeitungen an Lagerplätze. Die Verträger holen die Zeitungen dort ab. Die monatliche Miete eines Lagerplatzes beträgt CHF 80.00 pro 500 Zeitungen.
- Zum Vertragen kann das eigene Fahrzeug genutzt werden. In jedem Fall, ob man mit Fahrrad, zu Fuss oder mit dem Auto verteilt, werden CHF 0.50 pro km (inkl. Benzinkosten) vergütet.
- Die Verteilwege werden auf ca. 2000 km pro 500 Zeitungen pro Jahr geschätzt.

Vergleiche die Kosten pro Jahr der beiden Zustellungsarten für unterschiedliche Au agezahlen. Erstelle eine Tabelle und berechne die Zustellkosten im Jahr von Post und Zeitungsverträger, bei folgenden Auflagezahlen pro Tag:

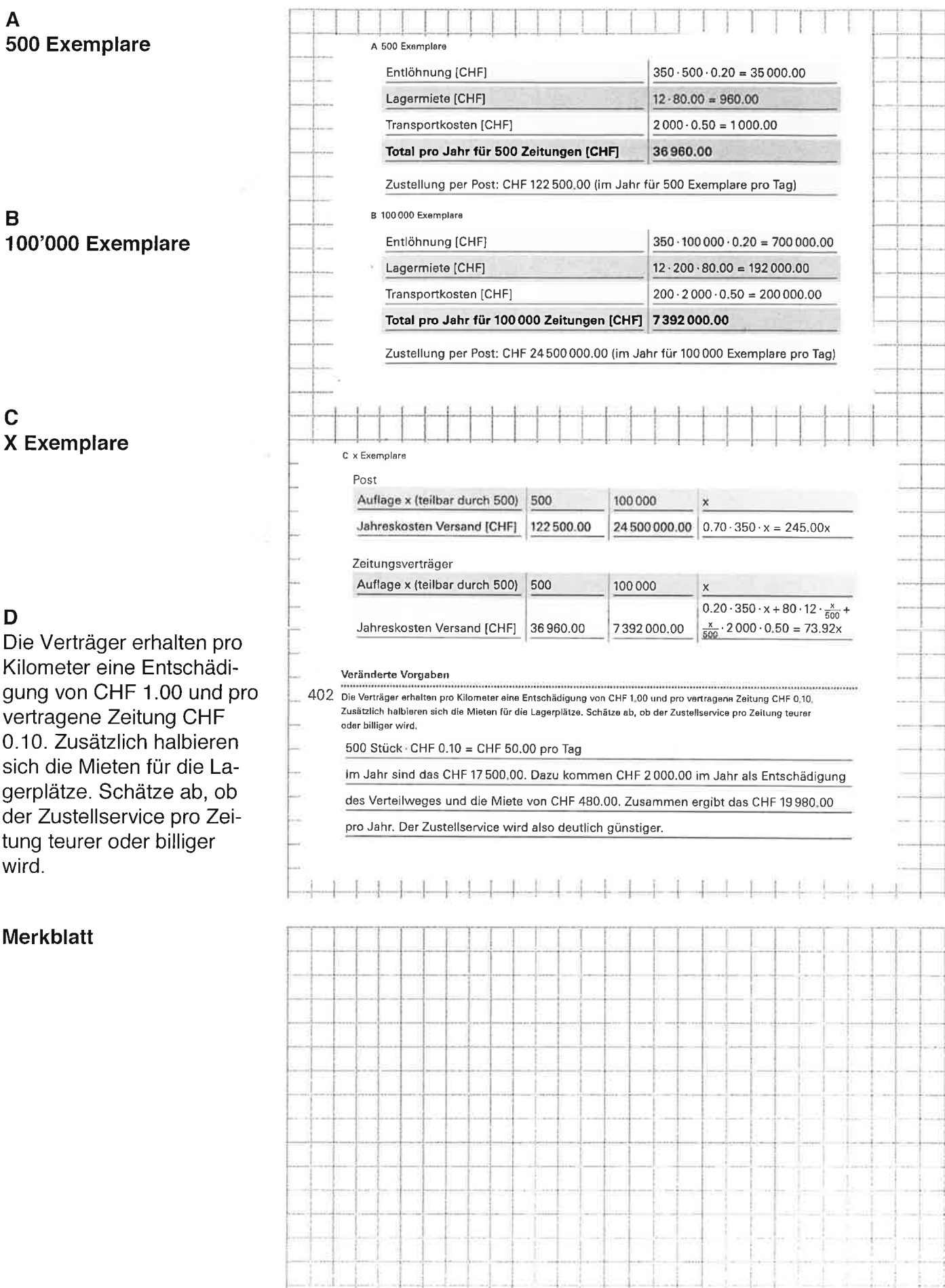

**AB12** 

### Zusatzaufgabe

Der Internetanbieter A verlangt für eine Verbindung zum Internet 1,20 € pro Stunde und eine monatliche Grundgebühr von 9,50 €, der Anbieter B verlangt 1,70 € pro Stunde, dafür keine Grundgebühr.

a) Stelle jeweils für die beiden Anbieter Terme über die monatlichen Kosten auf!

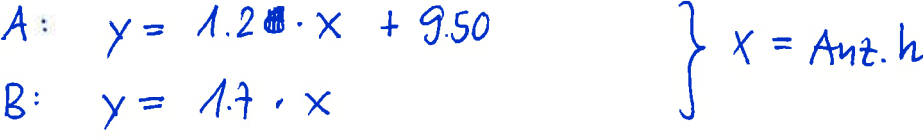

b) Vergleiche die Werte anhand einer Tabelle, für die monatlichen Verbindungszeiten von 10, 15 und 30 Stunden.

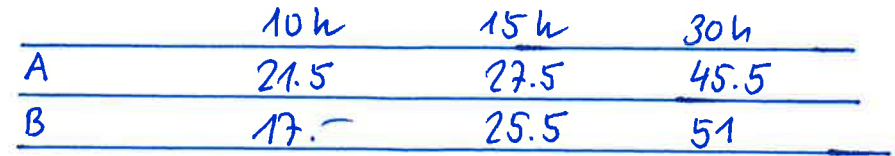

c) Zeichne je einen Graphen für beide Tarife. Ab welcher monatlichen Verbindungszeit sollte man sich für den Anbieter A entscheiden?

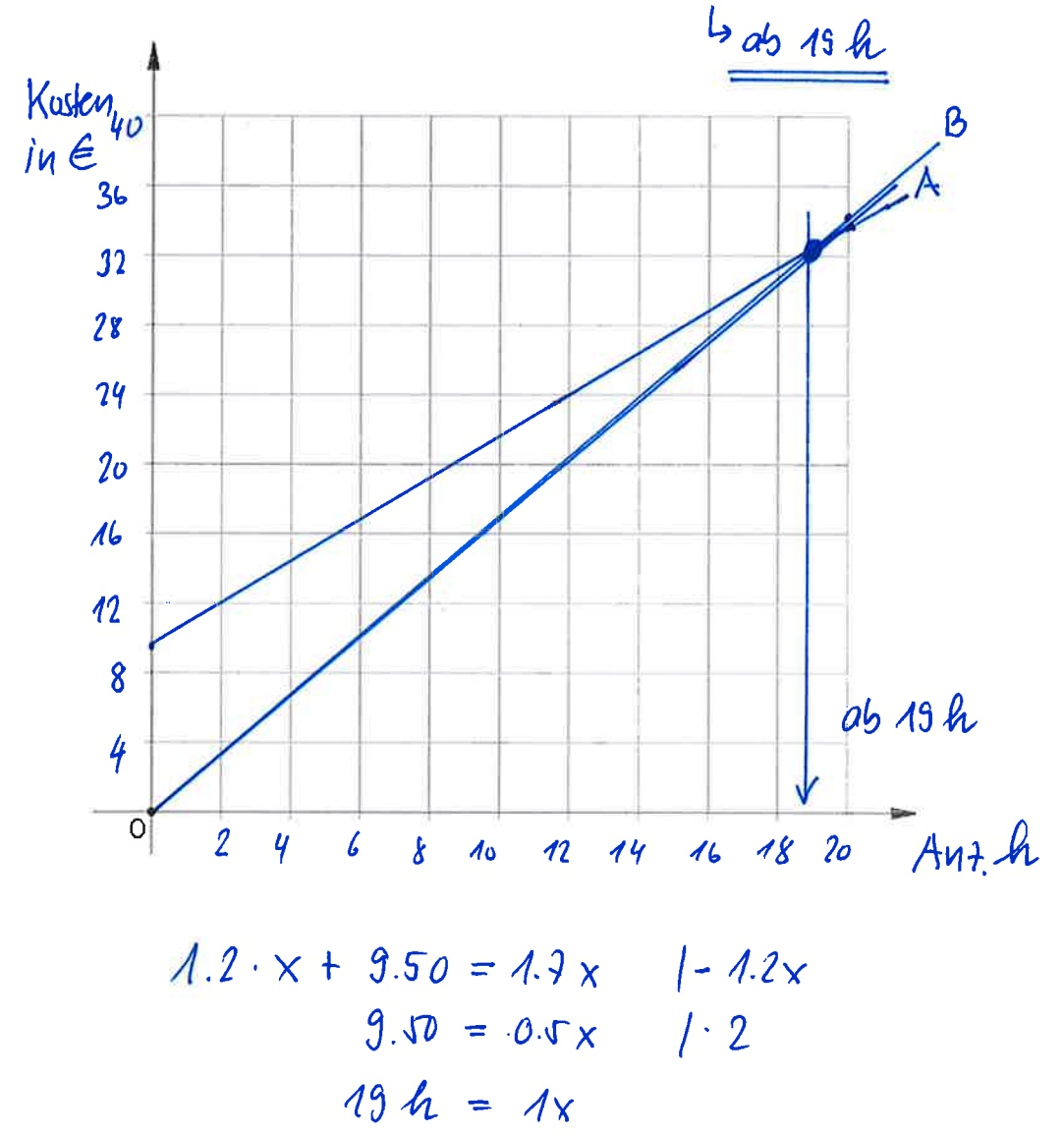

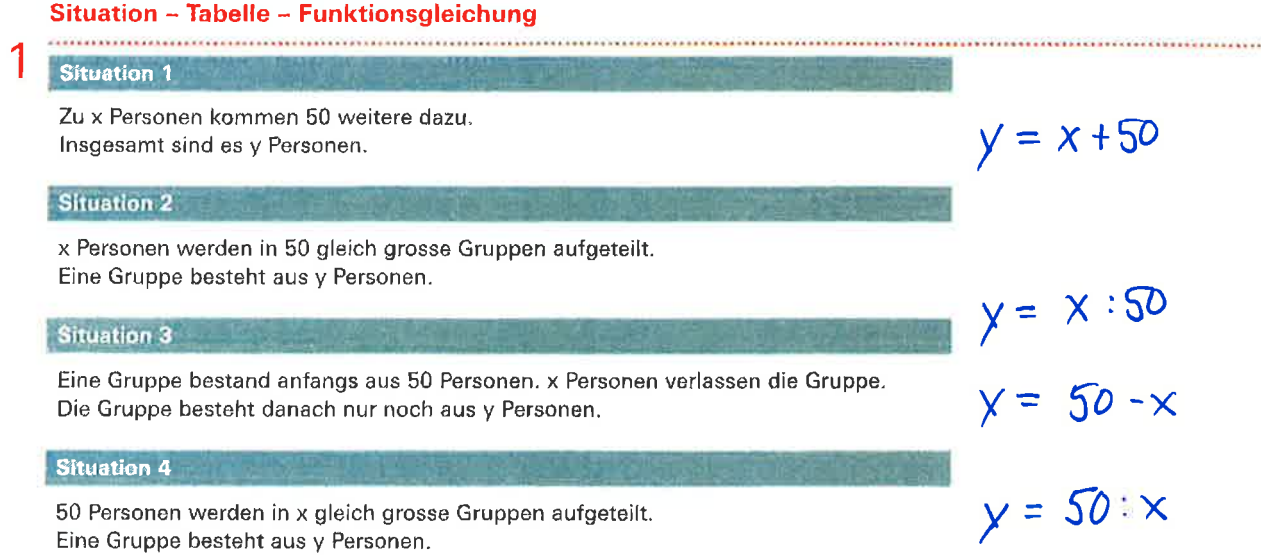

A Erstelle zu den vier Situationen jeweils eine Wertetabelle.

J)

Ï

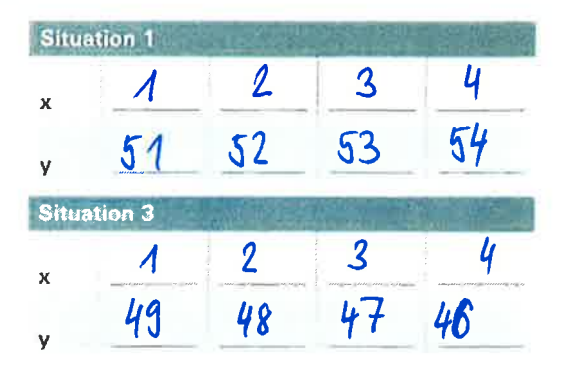

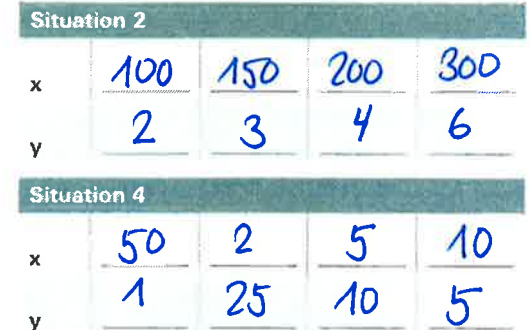

B Ordne die vier Situationen den Funktionsgleichungen zu.

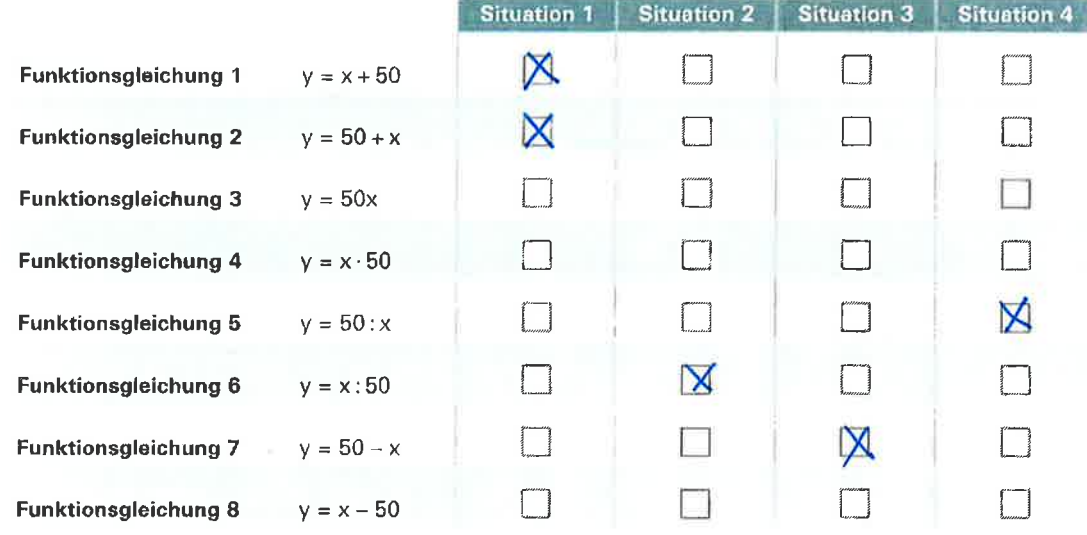

C Drei Funktionsgleichungen von Aufgabe B passen zu keiner der Situationen 1 bis 4. Beschreibe zu diesen Funktionsgleichungen je eine dazu passende Situation mit Personen. -87

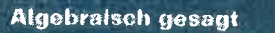

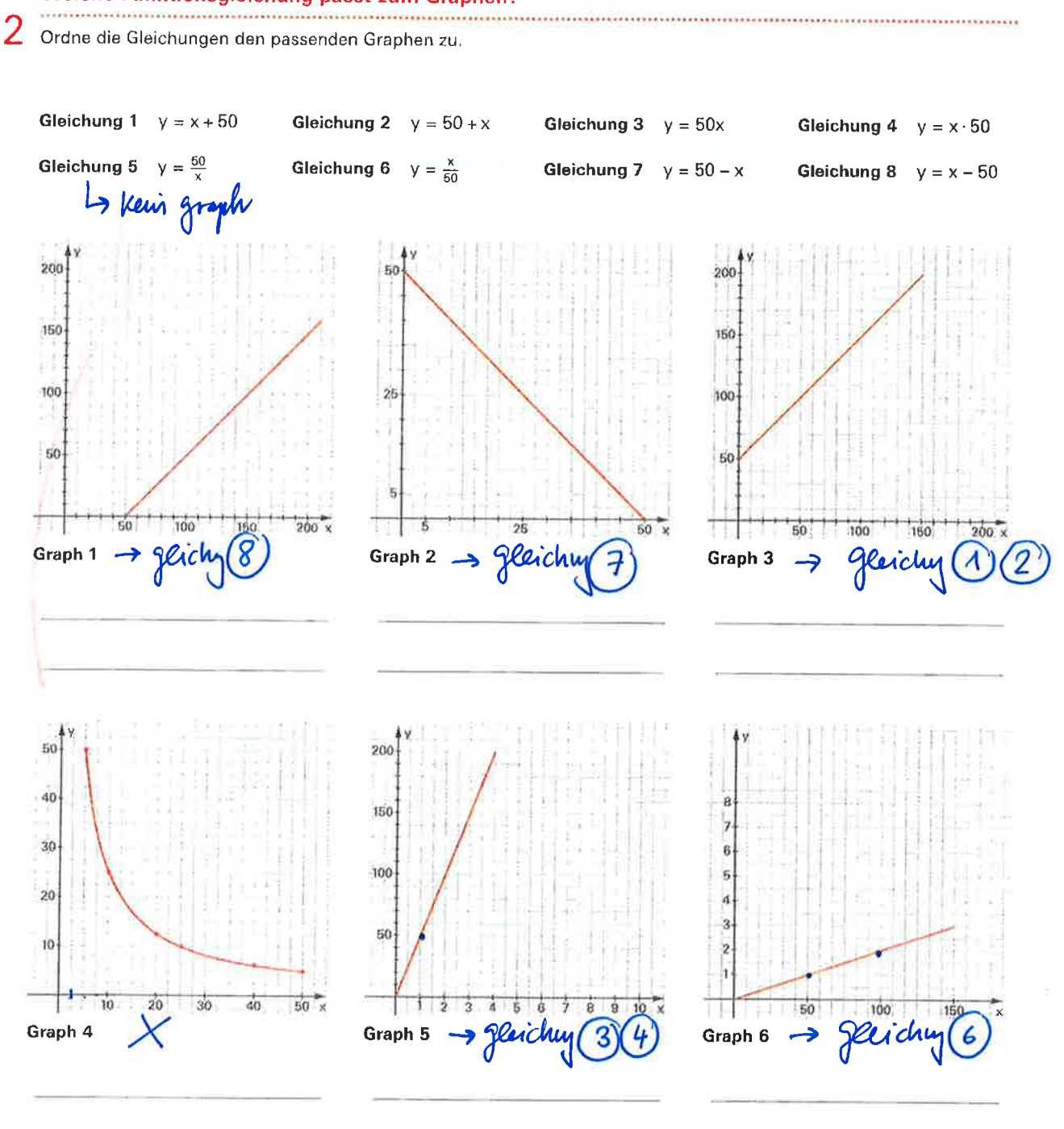

#### Welche Funktionsgleichung passt zum Graphen?

88

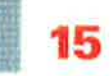

### Ferienlager KV «Ferianlager» D515-01 Ein Teil der Kosten für ein Ferienlager wird von der Gemeinde übernommen, zum Beispiel die Grundverpflegung für alle Teilnehmer sowie sämtliche anfallenden Kosten für die Betreuungspersonen. Für alle weiteren Kosten müssen die Jugendlichen aufkommen. Dazu wird ein Budgetplan mit den einzelnen Posten erstellt. Posten 1; Reisekosten Pro Person kostet die Bahnreise CHF 18.50. Zusätzlich wird ein Materialbus für CHF 300.00 gemietet, mit welchem das Gepäck transportiert wird. Posten 2: Miete für das Lagerhaus (6 Tage, 5 Nächte) Die Miete für das Lagerhaus beträgt pauschal CHF 1 500.00. Die Kurtaxe kostet zusätzlich CHF 1.50 pro Nacht und Person. Posten 3: Benutzung der Turnhalle an einem halben Tag Die Miete beträgt pauschal CHF 45.00. Für die Benutzung der Duschen wird pro Person CHF 1.20 verrechnet. Posten 4: ein Besuch im Hallenbad Der Eintritt beträgt pro Jugendlichen CHF 5.50. Posten 5: ein Pizzeria-Besuch Jeweils zwei Jugendliche teilen sich eine Pizza zum Preis von CHF 20.00. Die Leiter spendieren die Getränke. Posten 6: einmal Verpflegung in Berghütte Eine einfache Suppe und heisser Tee wird pauschal offeriert für CHF 100.00, der dazu servierte heisse Schüblig mit Brot kostet pro Jugendlichen CHF 5.70.

Ergänze die Tabellen in der Kopiervorlage.

A Berechne die Kosten pro Kopf sowie die Gesamtkosten jeweils für 10 Jugendliche und für 30 Jugendliche.

Beispiel:

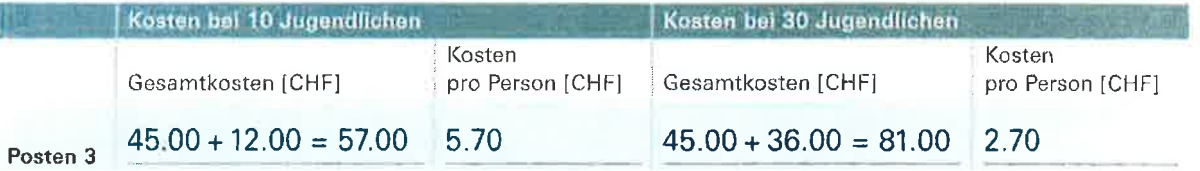

B Wie werden die Kosten für x Jugendliche berechnet?

Beispiel:

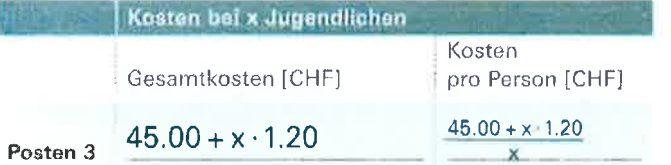

Beurteile die Veränderungen der Gesamtkosten und der Kosten pro Person, wenn die Teilnehmerzahl immer grösser wird.

4

#### Landschulwoche

Ergänze die Tabelle.

Die Landschulwoche dauert fünf Tage und vier Nächte.

#### Ausgaben

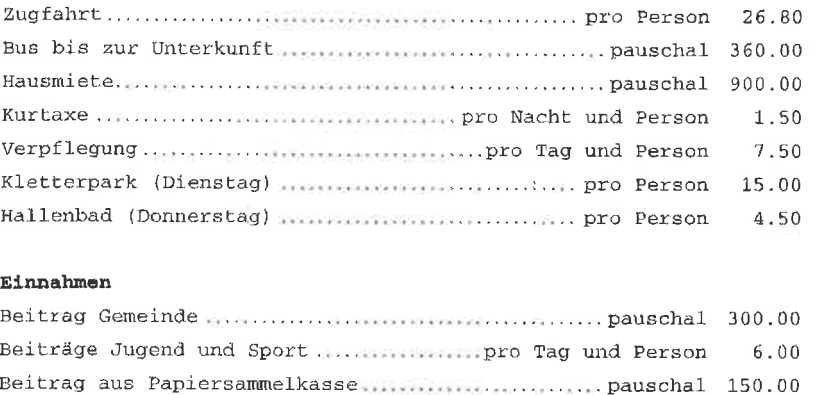

A Stelle die Kosten für 20 Schülerinnen und Schüler zusammen.

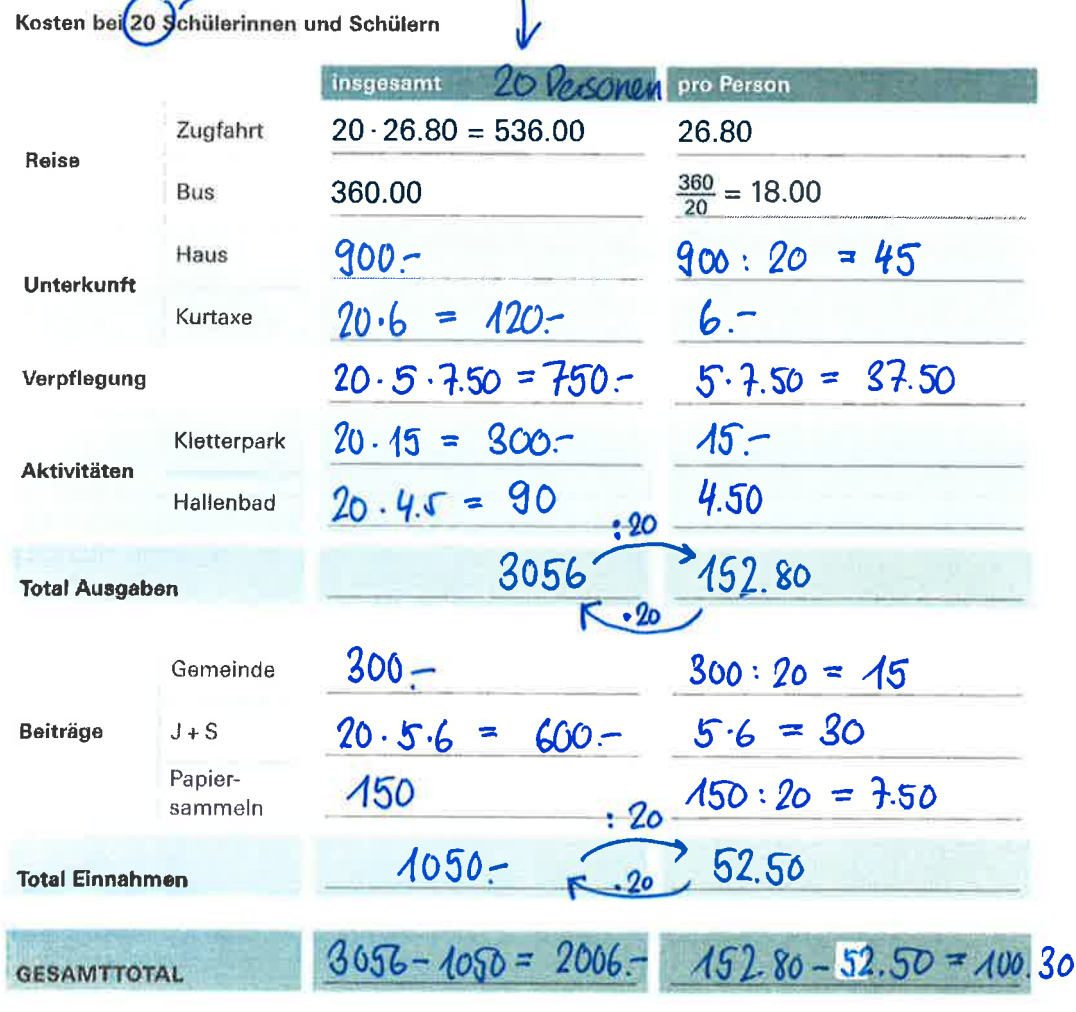

B Stelle die Kosten für x Schülerinnen und Schüler zusammen.

x muss dabei kleiner sein als 46, da im Bus maximal 45 Sitzplätze vorhanden sind. Ergänze zuerst die Tabelle auf der Kopiervorlage und erstelle danach eine Tabellenkalkulation.

 $\min_{i} \min_{i} i^{\text{max}} = \epsilon$ 

KV «Landschulwoche» D515-02

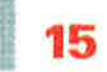

#### Ein eigenes Lager budgetieren

5 Stellt die Kosten für ein eigenes Lager zusammen (Klassenlager, Pfadilager, Sportlager ...).

- A Erstellt eine Liste der Ausgaben und Einnahmen wie in Aufgabe 4.
- B Tauscht die Listen aus und berechnet die Kosten für 20 und 50 Personen.
- C Gebt die entsprechenden Funktionsgleichungen an für x Personen.

#### **Pauschal oder pro Person?**

Ü

J

6 A In einer Offerte wird die Unterkunft pauschal für CHF 2000.00 angeboten (Benutzung des ganzen Hauses für vier Nächte, exkl. Kurtaxen). Als Alternative zur Pauschale wird die Übernachtung pro Person für CHF 28.50 angeboten. Ab wie vielen Personen ist die Pauschale preiswerter?

B Eine Klasse muss entscheiden, ob sie die Anreise per Car oder per Bahn machen soll. Eines der Kriterien ist natürlich der Preis: Der Car wird pauschal für CHF 850.00 (bei max. 50 Personen) offeriert, ein Bahnbillett kostet CHF 26.80 pro Person? Ab welcher Klassengrösse ist der Car günstiger?

C Ein Sportklub beteiligt sich jeweils an den Kosten für die Trainingslager. Bis zu einer bestimmten Anzahl bezahlt der Klub CHF 20.00 pro Teilnehmerin und Teilnehmer. Wenn diese Zahl überschritten wird, zahlt der Klub pauschal CHF 300.00.

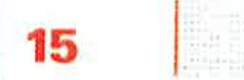

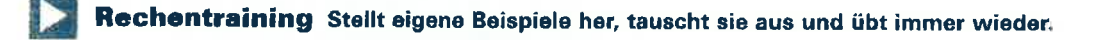

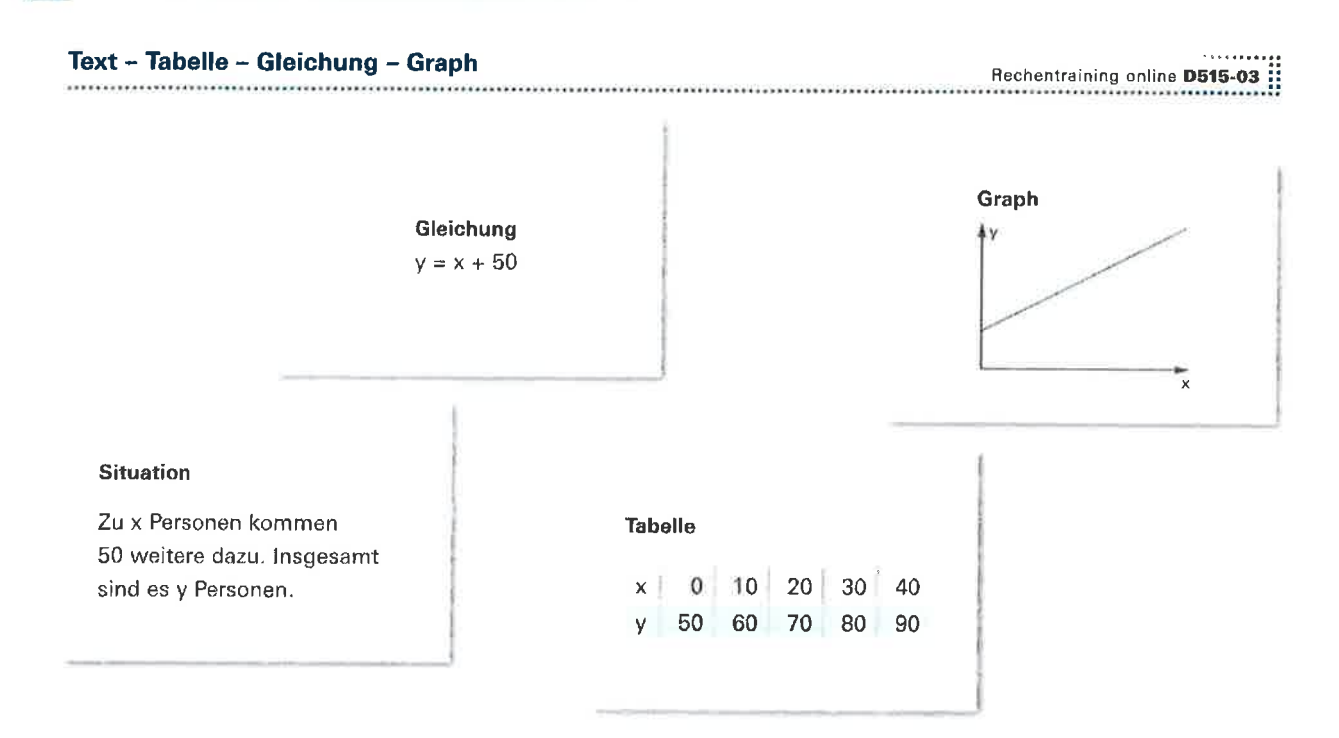

### Selbstbeurteilung «Algebraisch gesagt»

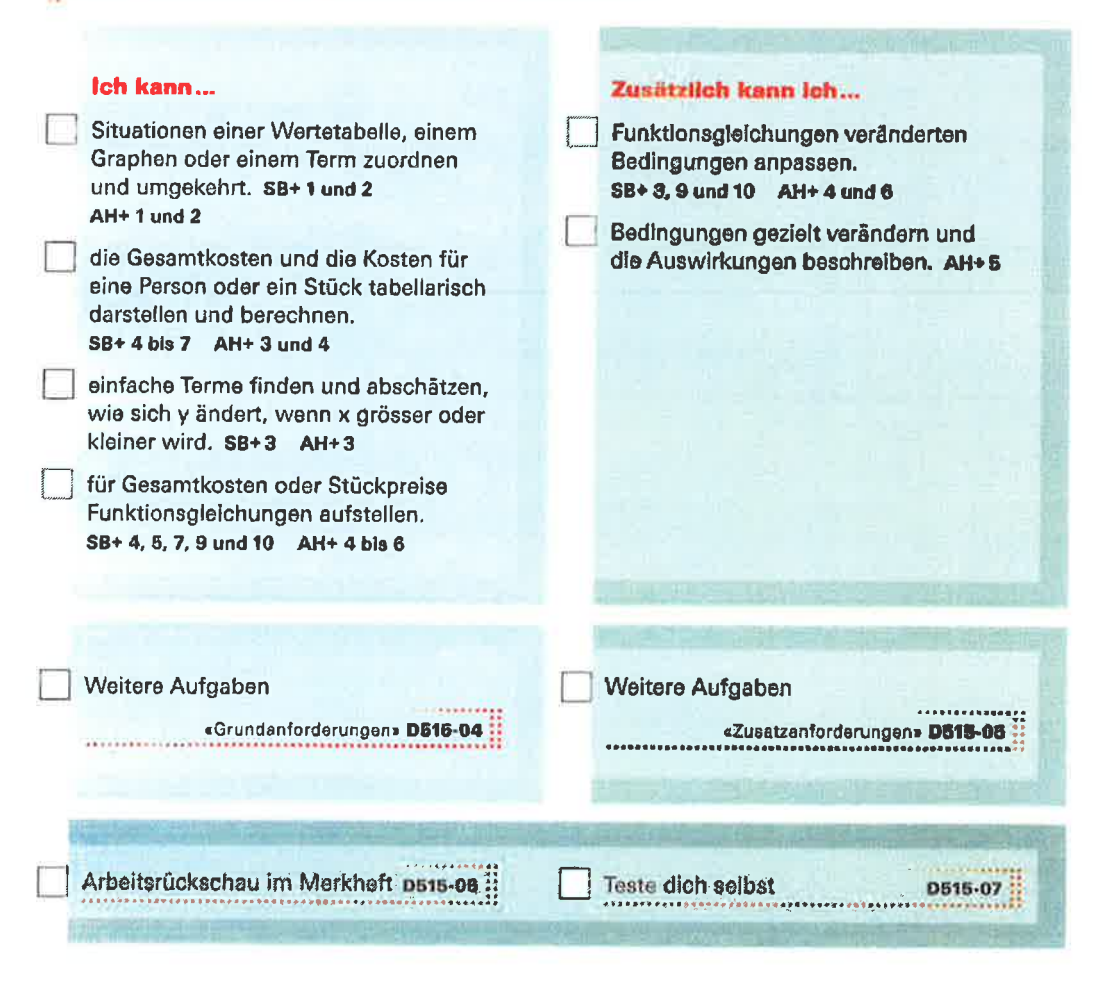